# **The gmutils Package**\*

<span id="page-0-0"></span>Written by Grzegorz Murzynowski, natror at o2 dot pl © 2005, 2006, 2007 by Grzegorz Murzynowski. This program is subject to the LAT<sub>E</sub>X Project Public License. See http://www.ctan.org/tex-archive/help/Catalogue/licenses.lppl.html for the details of that license. LPPL status: "author-maintained". Ma[ny thanks to my TEX Guru Marcin Woliński for his TEXnical support.](http://www.ctan.org/tex-archive/help/Catalogue/licenses.lppl.html)

1 \NeedsTeXFormat{LaTeX2e} <sup>2</sup> \ProvidesPackage{gmutils} <sup>3</sup> [2007/11/16 v0.85 some rather TeXnical macros, some of them tricky (GM)]

## **Contents**

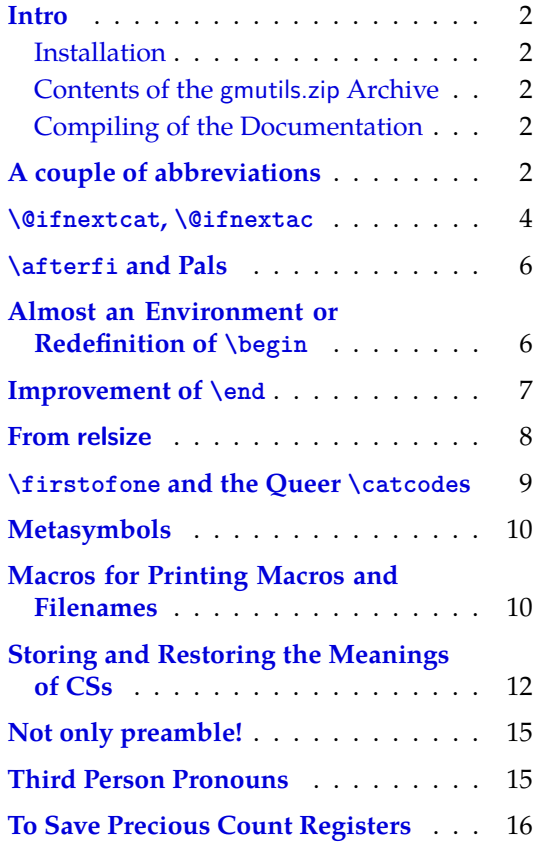

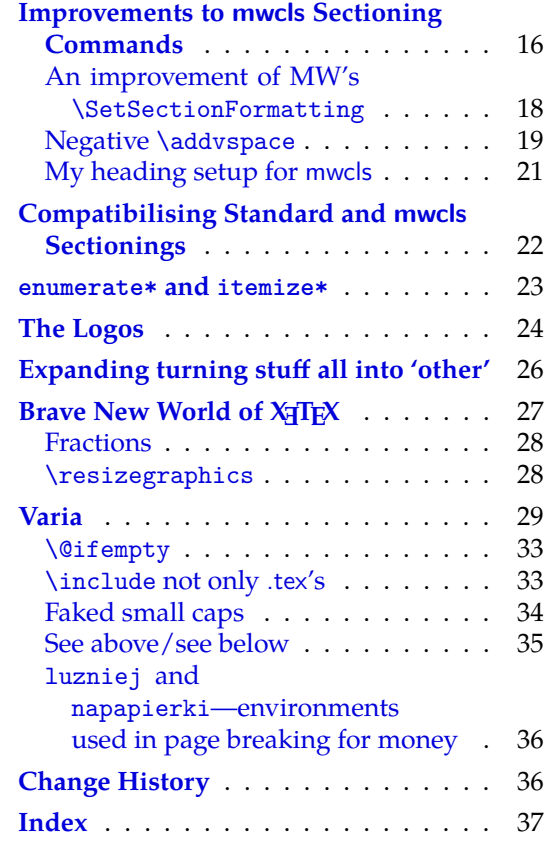

 $^{\ast}~$  [This file has version n](#page-14-0)umber v0.85 dated 2007/11[/16.](#page-35-0)

#### <span id="page-1-0"></span>**Intro**

The gmutils.sty package provides some macros that are analogous to the standard  $L^2T_FX$ ones but extend their functionality, such as  $\Diamond$ ifnextcat,  $\Diamond$ ddtomacro or  $\Diamond$ egin(\*). The others are just conveniences I like to use in all my TeX works, such as  $\afterfi, \pk$ or  $\operatorname{cs.}$ 

I wouldn't say they are only for the package writers but I assume some nonzero (LA)TEX-awareness of the user.

For details just read the code part.

#### **Installation**

Unpack the gmutils-tds.zip archive (this is an archive that conforms the rps standard, see CTAN/tds/tds.pdf) in some texmf directory or just put the gmutils.sty somewhere in the texmf/tex/latex branch. Creating a texmf/tex/latex/gm directory may be advisable if you consider using other packages written by me.

Then you should refresh your TEX distribution's files' database most probably.

#### **Contents of the gmutils.zip Archive**

The distribution of the gmutils package consists of the following four files and a rpscompliant archive.

gmutils.sty README gmutilsDoc.tex gmutilsDoc.pdf gmutils.tds.zip

#### **Compiling of the Documentation**

The last of the above files (the .pdf, i.e., *this file*) is a documentation compiled from the .sty file by running LATEX on the gmutilsDoc.tex file twice, then MakeIndex on the gmutils.idx file, and then LATFX on gmutilsDoc.tex once more.

MakeIndex shell command:

```
makeindex -r gmutilsDoc
```
The -r switch is to forbid MakeIndex to make implicit ranges since the (code line) numbers will be hyperlinks.

Compiling the documentation requires the packages: gmdoc (gmdoc.sty and gmdocc.cls), gmverb.sty, gmutils.sty, gmiflink.sty and also some standard packages: hyperref.sty, color.sty, geometry.sty, multicol.sty, lmodern.sty, fontenc.sty that should be installed on your computer by default.

If you had not installed the mwcls classes (available on CTAN and present in T<sub>F</sub>X Live e.g.), the result of your compilation might differ a bit from the .pdf provided in this .zip archive in formatting: If you had not installed mwcls, the standard article.cls class would be used.

#### **A couple of abbreviations**

\@xa <sup>4</sup> \let\@xa\expandafter

\@nx 5 \let\@nx\noexpand

The \newgif declaration's effect is used even in the LATEX 2*ε* source by redefining some particular user defined ifs (UD-ifs henceforth) step by step. The goal is to make the <span id="page-2-0"></span>UD-if's assignment global. I needed it at least twice during gmdoc writing so I make it a macro. It's an almost verbatim copy of  $\E{FX's \newcommand{\fbar}{FX's}\newcommand{\fbar}{FX's}\newcommand{\fbar}{FX's$ \global prefix. (File d: ltdefns.dtx Date: 2004/02/20 Version v1.3g, lines 139–150)

#### \newgif <sup>6</sup> \def\newgif#1{%

- <sup>7</sup> {\escapechar\m@ne
- <sup>8</sup> \global\let#1\iffalse
- <sup>9</sup> \@gif#1\iftrue
- 10 \@gif#1\iffalse

<sup>11</sup> }}

'Almost' is also in the detail that in this case, which deals with \global assignments, we don't have to bother with storing and restoring the value of \escapechar: we can do all the work inside a group.

#### \@gif <sup>12</sup> \def\@gif#1#2{%

- <sup>13</sup> \@xa\gdef\csname\@xa\@gobbletwo\string#1%
- 14 g% the letter  $q$  for  $\qquad$  global'.
- <sup>15</sup> \@xa\@gobbletwo\string#2\endcsname
- $16 \quad {\text{global\texttt{1#2}}\}$

After \newgif\iffoo you may type {\foogtrue} and the \iffoo switch becomes globally equal \iftrue. Simili modo \foogfalse. Note the letter *g* added to underline globalness of the assignment.

If for any reason, no matter how queer ;-) may it be, you need *both* global and local switchers of your  $\if...$ , declare it both with  $\newif and \newcommand{\new}{{\newcommand{\new}}{\newcommand{\new}{{\newbox{\new}}}}$ 

Note that it's just a shorthand. \global\if*hswitchi*true/false *does* work as expected.

There's a trouble with \refstepcounter: defining \@currentlabel is local. So let's \def a \global version of \refstepcounter.

Warning. I use it because of very special reasons in gmdoc and in general it is probably not a good idea to make \refstepcounter global since it is contrary to the original LATEX approach.

\grefstepcounter <sup>17</sup> \newcommand\*\grefstepcounter[1]{%

<sup>18</sup> {\let\protected@edef=\protected@xdef\refstepcounter{#1}}}

Naive first try \globaldefs=\tw@ raised an error unknown command \reserved@e. The matter was to globalize \protected@edef of \@currentlabel.

Thanks to using the true \refstepcounter inside, it observes the change made to \refstepcounter by hyperref.

Another shorthand. It may decrease a number of \expandafters e.g.

\glet 19 \def\glet{\global\let}

LATEX provides a very useful \g@addto@macro macro that adds its second argument to the current definition of its first argument (works iff the first argument is a no argument macro). But I needed it some times in a document, where @ is not a letter. So:

#### \gaddtomacro <sup>20</sup> \let\gaddtomacro=\g@addto@macro

The redefining of the first argument of the above macro(s) is  $\gtrsim 1$  obal. What if we want it local? Here we are:

\addto@macro 21 \long\def\addto@macro#1#2{%

- <sup>22</sup> \toks@\@xa{#1#2}%
- $23 \text{ ledeff1}$ {\the\toks@}%
- $_{24}$  }% (\toks@ is a scratch register, namely \toks0.)

And for use in the very document,

```
\addtomacro 25 \let\addtomacro=\addto@macro
 \addtotoks 26 \long\def\addtotoks#1#2{%
           27 #1=\@xa{\the#1#2}}
  \@emptify 28 \newcommand*\@emptify[1]{\let#1=\@empty}
  \emptify 29 \@ifdefinable\emptify{\let\emptify\@emptify}
              Note the two following commands are in fact one-argument.
 \g@emptify 30 \newcommand*\g@emptify{\global\@emptify}
  \gemptify 31 \@ifdefinable\gemptify{\let\gemptify\g@emptify}
  \@relaxen 32 \newcommand*\@relaxen[1]{\let#1=\relax}
  \relaxen 33 \@ifdefinable\relaxen{\let\relaxen\@relaxen}
              Note the two following commands are in fact one-argument.
 \g@relaxen 34 \newcommand*\g@relaxen{\global\@relaxen}
  \grelaxen 35 \@ifdefinable\grelaxen{\let\grelaxen\g@relaxen}
              For the heavy debugs I was doing while preparing gmdoc, as a last resort I used
           \showlists. But this command alone was usually too little: usually it needed setting
           \showboxdepth and \showboxbreadth to some positive values. So,
\gmshowlists 36 \def\gmshowlists{\showboxdepth=1000 \showboxbreadth=1000 \showlists}
  \nameshow 37 \newcommand*\nameshow[1]{\@xa\show\csname#1\endcsname}
              Standard \string command returns a string of 'other' chars except for the space, for
           which it returns _{10}. In gmdoc I needed the spaces in macros' and environments' names
           to be always _{12}, so I define
 \xiistring 38 \def\xiistring#1{%
           39 \if\@nx#1\xiispace
```

```
40 \xiispace
```

```
41 \else
```

```
42 \string#1%
```

```
43 \fi}
```
# **\@ifnextcat, \@ifnextac**

As you guess, we \def \@ifnextcat à la \@ifnextchar, see LATEX 2*ε* source dated 2003/12/01, file d, lines 253–271. The difference is in the kind of test used: while \@ifnextchar does \ifx, \@ifnextcat does \ifcat which means it looks not at the meaning of a token(s) but at their \catcode(s). As you (should) remember from *The TEXbook*, the former test doesn't expand macros while the latter does. But in \@ifnextcat the peeked token is protected against expanding by \noexpand. Note that the first parameter is not protected and therefore it shall be expanded if it's a macro. Because an assignment is involved, you can't test whether the next token is an active char.

 $\#2 \#3 \$ 

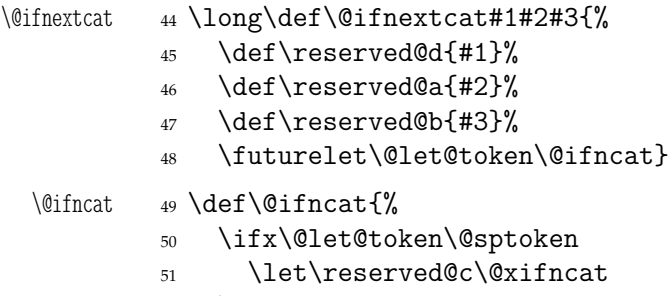

<sup>52</sup> \else

- <span id="page-4-0"></span><sup>53</sup> \ifcat\reserved@d\@nx\@let@token
- <sup>54</sup> \let\reserved@c\reserved@a
- $55 \qquad \text{lelesc}$

```
56 \let\reserved@c\reserved@b
```

```
57 \fi
```

```
58 \quad \text{If}
```

```
59 \reserved@c}
```
<sup>60</sup> {\def\:{\let\@sptoken= } \: % this makes \@sptoken a space token.

```
61 \def\:{\@xifncat} \@xa\gdef\: {\futurelet\@let@token\@ifncat}}
```
Note the trick to get a macro with no parameter and requiring a space after it. We do it inside a group not to spoil the general meaning of  $\cdot$ : (which we extend later).

The next command provides the real \if test for the next token. *It* should be called \@ifnextchar but that name is assigned for the future \ifx text, as we know. Therefore we call it \@ifnextif.

```
\@ifnextif 62 \long\def\@ifnextif#1#2#3{%
          63 \def\reserved@d{#1}%
```

```
64 \def\reserved@a{#2}%
```

```
65 \def\reserved@b{#3}%
```

```
\futurelet\@let@token\@ifnif}
```

```
\@ifnif 67 \def\@ifnif{%
```

```
68 \ifx\@let@token\@sptoken
```
- <sup>69</sup> \let\reserved@c\@xifnif
- <sup>70</sup> \else
- <sup>71</sup> \if\reserved@d\@nx\@let@token
- <sup>72</sup> \let\reserved@c\reserved@a
- $73$  \else

```
74 \let\reserved@c\reserved@b
```

```
75 \fi
```

```
76 \quad \text{If } i
```

```
\reserved@c}
```

```
78 {\def}{\let}\79 \def\:{\@xifnif} \@xa\gdef\: {\futurelet\@let@token\@ifnif}}
```
But how to peek at the next token to check whether it's an active char? First, we look with \@ifnextcat whether there stands a group opener. We do that to avoid taking a whole {...} as the argument of the next macro, that doesn't use \futurelet but takes the next token as an argument, tests it and puts back intact.

```
\@ifnextac 80 \long\def\@ifnextac#1#2{%
```
\gm@ifnac <sup>82</sup> \long\def\gm@ifnac#1#2#3{%

```
\ifcat\@nx~\@nx#3\afterfi{#1#3}\else\afterfi{#2#3}\fi}
```
<sup>81</sup> \@ifnextcat\bgroup{#2}{\gm@ifnac{#1}{#2}}}

Yes, it won't work for an active char \let to  $\{1, \text{but it will work for an active char }\$ to a char of catcode  $\neq$  1. (Is there anybody on Earth who'd make an active char working as \bgroup?)

Now, define a test that checks whether the next token is a genuine space,  $_{10}$  that is. First define a CS let such a space. The assignment needs a little trick (*The TEXbook* appendix D) since \let's syntax includes one optional space after =.

```
84 \let\gmu@reserveda\*%
\* 85 \def\*{%
```

```
86 \let\*\gmu@reserveda
               87 \let\gm@letspace= }%
               88 \times \%\@ifnextspace 89 \def\@ifnextspace#1#2{%
               90 \let\@reserveda\*%
         \begin{matrix} \ * & 91 \end{matrix} \qquad \begin{matrix} \text{def}\ \ * & 91 \end{matrix}92 \let\*\@reserveda
               93 \ifx\@let@token\gm@letspace\afterfi{#1}%
               94 \else\afterfi{#2}%
               95 \fi}%
               96 \futurelet\@let@token\*}
```
First use of this macro is for an active - that expands to --- if followed by a space. Another to make dot checking whether is followed by  $\sim$  without gobbling the space if it occurs instead.

#### **\afterfi and Pals**

It happens from time to time that you have some sequence of macros in an  $\iota$ if... and you would like to expand \fi before expanding them (e.g., when the macros should take some tokens next to  $\forall$ i... as their arguments. If you know how many macros are there, you may type a couple of \expandafters and not to care how terrible it looks. But if you don't know how many tokens will there be, you seem to be in a real trouble. There's the Knuthian trick with \next. And here another, revealed to me by my TFX Guru.

I think the situations when the Knuthian (the former) trick is not available are rather seldom, but they are imaginable at least: the \next trick involves an assignment so it won't work e.g. in \edef. But in general it's only a matter of taste which one to use.

One warning: those macros peel the braces off, i.e.,

\if..\afterfi{\@makeother\^^M}\fi

causes a leakage of  $\hat{M}_{12}$ . To avoid pollution write

\if..\afterfi{\bgroup\@makeother\^^M\egroup}\fi.

```
\afterfi 97\long\def\afterfi#1#2\fi{\fi#1}
```
And two more of that family:

```
\afterfifi 98 \long\def\afterfifi#1#2\fi#3\fi{\fi\fi#1}
```
\afteriffifi 99 \long\def\afteriffifi#1#2\if#3\fi#4\fi{\fi#1}

Notice the refined elegance of those macros, that cover both 'then' and 'else' cases thanks to #2 that is discarded.

```
\afterififfififi 100 \long\def\afterififfififi#1#2\fi#3\fi#4\fi{\fi#1}
 \afteriffififi 101 \long\def\afteriffififi#1#2\fi#3\fi#4\fi{\fi\fi#1}
  \afterfififi 102 \long\def\afterfififi#1#2\fi#3\fi#4\fi{\fi\fi\fi#1}
```
#### **Almost an Environment or Redefinition of \begin**

We'll extend the functionality of \begin: the non-starred instances shall act as usual and we'll add the starred version. The difference of the latter will be that it won't check whether the 'environment' has been defined so any name will be allowed.

This is intended to structure the source with named groups that don't have to be especially defined and probably don't take any particular action except the scoping.

(If the \begin\*'s argument is a (defined) environment's name, \begin\* will act just like \begin.)

Original LAT<sub>E</sub>X's \begin:

```
\def\begin#1{%
                  \@ifundefined{#1}%
                    {\def\reserved@a{\@latex@error{Environment #1 undefined}\@eha}}%
                    {\def\reserved@a{\def\@currenvir{#1}%
                         \edef\@currenvline{\on@line}%
                         \csname #1\endcsname}}%
                    \@ignorefalse
                    \begingroup\@endpefalse\reserved@a}
\@begnamedgroup 103 \@ifdefinable\@begnamedgroup{\relax}
\@begnamedgroup 104 \def\@begnamedgroup#1{%
             _{105} \@ignorefalse% not to ignore blanks after group
             106 \begingroup\@endpefalse
  \@currenvir 107 \def\@currenvir{#1}%
             108 \edef\@currenvline{\on@line}%
             109 \csname #1\endcsname}% if the argument is a command's name (an environment's
                        e.g.), this command will now be executed. (If the corresponding control se-
                        quence hasn't been known to TFX, this line will act as \relax.)
                For back compatibility with my earlier works
  \bnamegroup 110 \let\bnamegroup\@begnamedgroup
                And for the ending
  \enamegroup 111 \def\enamegroup#1{\end{#1}}
                And we make it the starred version of \begin.
   \old@begin 112 \let\old@begin\begin
      \begin 113 \def\begin{\@ifstar{\@begnamedgroup}{\old@begin}}
     \begin*
      \begin
```
#### **Improvement of \end**

It's very clever and useful that \end checks whether its argument is ifx-equivalent @currenvir. However, it works not quite as I would expect: Since the idea of environment is to open a group and launch the cs named in the \begin's argument. That last thing is done with \csname...\endcsname so the char catcodes are equivalent. Thus should be also in the \end's test and therefore we ensure the compared texts are both expanded and made all 'other'.

\@checkend <sup>114</sup> \def\@checkend#1{%

- 115 \edef\reserved@a{\@xa\string\csname#1\endcsname}%
- <sup>116</sup> \edef\exii@currenvir{\@xa\string\csname\@currenvir\endcsname}%
- <sup>117</sup> \ifx\reserved@a\exii@currenvir\else\@badend{#1}\fi}

Thanks to it you may write \begin{macrocode\*} with  $*_12$  and end it with \end{% macrocode\*} with  $*_{11}$  (that was the problem that led me to this solution). The error messages looked really funny:

! LaTeX Error: \begin{macrocode\*} on input line 1844 ended by \end{macrocode\*}.

Of course, you might write also \end{macrocode\star} where \star is defined as 'other' star or letter star.

#### **From relsize**

```
As file relsize.sty, v3.1 dated July 4, 2003 states, LATEX 2ε version of these macros was
               written by Donald Arseneau asnd@triumf.ca and Matt Swift swift@bu.edu after the
               LATEX 2.09 smaller.sty style file written by Bernie Cosell cose11@WILMA.BBN.COM.
                  I take only the basic, non-math mode commands with the assumption that there are
               the predefined font sizes.
       \relsize{\langle n \rangle} where \langle n \rangleves the number of steps
               ("mag-step" = factor of 1.2) to change the size by. E.g., n = 3changes from \normalsize
       \smaller to \LARGE size. Negative n selects smaller fonts. \smaller == \relsize{-1}; \larger ==
        \larger \relsize{1}. \smallerr(my addition) == \relsize{-2}; \largerr guess yourself.
       \smallerr
       \largerr
                  (Since \DeclareRobustCommand doesn't issue an error if its argument has been de-
               fined and it only informs about redefining, loading relsize remains allowed.)
       \relsize 118 \DeclareRobustCommand*\relsize[1]{%
               119 \ifmmode \@nomath\relsize\else
               120 \begingroup
               121 \@tempcnta % assign number representing current font size
               122 \ifx\@curright>square</math> A\else 4\leq3.
               123 \ifx\@currsize\small 3\else % ...likely sizes checked first
               124 \ifx\@currsize\footnotesize 2\else
               125 \ifx\@currsize\large 5\else
               126 \ifx\@currsize\Large 6\else
               127 \ifx\@currsize\LARGE 7\else
               128 \ifx\@currsize\scriptsize 1\else
               129 \ifx\@currsize\tiny 0\else
               130 \ifx\@currsize\huge 8\else
               131 \ifx\@currsize\Huge 9\else
               132 4\rs@unknown@warning % unknown state: \normalsize as start-
                                       ing point
               \frac{1}{1}\frac{f_i\frac{f_i}{f_i\frac{f_i}{f_i}}}{f_i}Change the number by the given increment:
               134 \advance\@tempcnta#1\relax
                  watch out for size underflow:
               135 \ifnum\@tempcnta<\z@ \rs@size@warning{small}{\string\tiny}%
                             \@tempcnta\z@ \fi
               136 \&a\end{group}137 \ifcase\@tempcnta % set new size based on altered number
               138 \ntiny \or \scriptsize \or \footnotesize \for \footnotesize \or \small \end{math}\normalsize \or
               139 \large \or \Large \or \LARGE \or \huge \or \Huge \else
               140 \rs@size@warning{large}{\string\Huge}\Huge
               _{141} \fi\fi}% end of \relsize.
  \rs@size@warning 142 \providecommand*\rs@size@warning[2]{\PackageWarning{gmutils 
                       (relsize)}{%
               143 Size requested is too #1.\MessageBreak Using #2 instead}}
\rs@unknown@warning 144 \providecommand*\rs@unknown@warning{\PackageWarning{gmutils 
                       (relsize)}{Current font size
               145 is unknown! (Why?!?)\MessageBreak Assuming \string\normalsize}}
                  And a handful of shorthands:
```

```
\larger 146 \DeclareRobustCommand*\larger[1][\@ne]{\relsize{+#1}}
```

```
\smaller 147 \DeclareRobustCommand*\smaller[1][\@ne]{\relsize{-#1}}
\textlarger 148 \DeclareRobustCommand*\textlarger[2][\@ne]{{\relsize{+#1}#2}}
\textsmaller 149 \DeclareRobustCommand*\textsmaller[2][\@ne]{{\relsize{-#1}#2}}
  \largerr 150 \DeclareRobustCommand*\largerr{\relsize{+2}}
  \smallerr 151 \DeclareRobustCommand*\smallerr{\relsize{-2}}
```
#### **\firstofone and the Queer \catcodes**

Remember that once a macro's argument has been read, its \catcodes are assigned forever and ever. That's what is \firstofone for. It allows you to change the \catcodes locally for a definition *outside* the changed \catcodes' group. Just see the below usage of this macro 'with TEX's eyes', as my TEX Guru taught me.

```
152 \long\def\firstofone#1{#1}
```
The next command, \foone, is intended as two-argument for shortening of the \bgroup...\firstofone{\egroup...} hack.

```
\foone 153 \long\def\foone#1{\bgroup#1\egroupfirstofone}
            154 \long\def\egroupfirstofone#1{\egroup#1}
\fooatletter 155 \long\def\fooatletter{\foone\makeatletter}
               And this one is defined, I know, but it's not \long with the standard definition.
    \gobble 156 \long\def\gobble#1{}
  \gobbletwo 157 \let\gobbletwo\@gobbletwo
            158 \foone{\catcode`\ =8 }%
     \subseteq 159 {\let\subs= }
            160 \foone{\@makeother\_}%
   \xiiunder 161 {\def\xiiunder{ }}
            162 \@ifundefined{XeTeXversion}{}{%
  \xiiunder 163 \def\xiiunder{\char"005F }%
            164 \let\ \xiiunder}
               Now, let's define such a smart (underscore) which will be usual _8 in the math
            mode and _{-12} ('other') outside math.
            _{165} \to \text{0}166 \frac{1}{6}\smartunder 167 \newcommand*\smartunder{%
            168 \catcode \ =\active
            169 \def {\dimode}\sub{sle}\{i}\}% We define it as \_not just as \xiiunder
                         because some font encodings don't have \alpha at the \char`\ position.
            170 \foone{\catcode`\!=0
            171 \@makeother\\}
\xiibackslash 172 {!newcommand*!xiibackslash{\}}
    \bslash 173 \@ifundefined{bslash}{\let\bslash=\xiibackslash}{}
            174 \foone{\@makeother\%}
 \xiipercent 175 {\def\xiipercent{%}}
            176 \foone{\@makeother\&}%
    \xi 177 {\def\xiiand{&}}
            178 \foone{\@makeother\ }%
   \xiispace 179 {\def\xiispace{ }}
```
## <span id="page-9-0"></span>**Metasymbols**

I fancy also another Knuthian trick for typesetting *hmetasymbolsi* in *The TEXbook*. So I repeat it here. The inner  $\%$  meta macro is copied verbatim from doc's v2.1b documentation dated 2004/02/09 because it's so beautifully crafted I couldn't resist. I only don't make it \long.

"The new implementation fixes this problem by defining \meta in a radically different way: we prevent hypenation by defining a \language which has no patterns associated with it and use this to typeset the words within the angle brackets."

```
180 \ifx\l@nohyphenation\undefined
181 \newlanguage\l@nohyphenation
182 \fi
```
\meta <sup>183</sup> \DeclareRobustCommand\*\meta[1]{%

"Since the old implementation of \meta could be used in math we better ensure that this is possible with the new one as well. So we use \ensuremath around \langle and \rangle. However this is not enough: if \meta@font@select below expands to \itshape it will fail if used in math mode. For this reason we hide the whole thing inside an \nfss@text box in that case."

```
184 \ensuremath\langle
185 \ifmmode \@xa \nfss@text \fi
186 \frac{\text{S}}{\text{S}}187 \meta@font@select
```
Need to keep track of what we changed just in case the user changes font inside the argument so we store the font explicitly.

```
188 \edef\meta@hyphen@restore{%
189 \hyphenchar\the\font\the\hyphenchar\font}%
190 \hyphenchar\font\m@ne
191 \language\l@nohyphenation
192 \quad #1\sqrt{\frac{9}{6}}193 \meta@hyphen@restore
194 }\ensuremath\rangle
195 }
```
But I define \meta@font@select as the brutal and explicit \it instead of the original \itshape to make it usable e.g. in the gmdoc's \cs macro's argument.

\meta@font@select 196 \def\meta@font@select{\it}

The below \meta's drag<sup>1</sup> is a version of *The TEXbook*'s one.

```
\<...> 197 \def\<#1>{\meta{#1}}
```
## **Macros for Printing Macros and Filenames**

First let's define three auxiliary macros analogous to \dywiz from polski.sty: a shorthands for \discretionary that'll stick to the word not spoiling its hyphenability and that'll won't allow a linebreak just before nor just after themselves. The  $\discretian$  T<sub>EX</sub> primitive has three arguments: #1 'before break', #2 'after break', #3 'without break', remember?

\discre <sup>198</sup> \def\discre#1#2#3{\kern0sp\discretionary{#1}{#2}{#3}\penalty10000%

 $1$  Think of the drags that transform a very nice but rather standard 'auntie' ('Tante' in Deutsch) into a most adorable Queen ;-) .

```
\hskip0sp\relax}
  \discret 199 \def\discret#1{\kern0sp\discretionary{#1}{#1}{#1}\penalty10000%
                    \hskip0sp\relax}
              A tiny little macro that acts like \setminus - outside the math mode and has its original mean-
           ing inside math.
           200 \def\:{\ifmmode\afterfi{\mskip\medmuskip}\else\afterfi{\discret{}}\fi}
      \vs 201 \newcommand*{\vs}{\discre{\textvisiblespace}{}{\textvisiblespace}}
              Then we define a macro that makes the spaces visible even if used in an argument
           (i.e., in a situation where re\catcodeing has no effect).
\printspaces 202 \def\printspaces#1{{\let~=\vs \let\ =\vs \gm@pswords#1 \@@nil}}
\gm@pswords 203 \def\gm@pswords#1 #2\@@nil{%
           204 \ifx\relax#1\relax\else#1\fi
           205 \ifx\relax#2\relax\else\vs\penalty\hyphenpenalty\gm@pswords#2\@@nil\fi}%
                      note that in the recursive call of \gm@pswords the argument string is not ex-
                      tended with a guardian space: it has been already by \printspaces.
   \sfname 206 \DeclareRobustCommand*\sfname[1]{\textsf{\printspaces{#1}}}
    \file 207 \let\file\sh{5fname\%} it allows the spaces in the filenames (and prints them as \cdotThe below macro I use to format the packages' names.
      \pk 208 \DeclareRobustCommand*{\pk}[1]{\textsf{\textup{#1}}}
              Some (if not all) of the below macros are copied from doc and/or ltxdoc.
              A macro for printing control sequences in arguments of a macro. Robust to avoid
           writing an explicit \ into a file. It calls \ttfamily not \tt to be usable in headings which
           are boldface sometimes.
      \cs 209 \DeclareRobustCommand*{\cs}[2][\bslash]{{%
       \left\{ \operatorname{${\rm family-}}{} \right\}211 \def\{{\char`\{}\def\}{\char`\}}\ttfamily #1#2}}
     \env 212 \DeclareRobustCommand*{\env}[1]{\cs[]{#1}}
              And for the special sequences like \hat{} ^A:
           213 \foone{\@makeother\^}
   \hathat 214 {\DeclareRobustCommand*\hathat[1]{\cs[^^]{#1}}}
              And one for encouraging linebreaks e.g., before long verbatim words.
  \possfil 215 \newcommand*\possfil{\hfil\penalty1000\hfilneg}
              The five macros below are taken from the ltxdoc.dtx.
              "\cmd{\foo} Prints \foo verbatim. It may be used inside moving arguments. \cs{%
           foo} also prints \foo, for those who prefer that syntax. (This second form may even be
           used when \foo is \outer)."
     \cmd 216 \def\cmd#1{\cs{\@xa\cmd@to@cs\string#1}}
 \cmd@to@cs 217 \def\cmd@to@cs#1#2{\char\number`#2\relax}
              \marg{text} prints {htexti}, 'mandatory argument'.
    \marg 218 \def\marg#1{{\ttfamily\char`\{}\meta{#1}{\ttfamily\char`\}}}
              \oarg{text} prints [htexti], 'optional argument'. Also \oarg[text] does that.
    \oarg 219 \def\oarg{\@ifnextchar[\@oargsq\@oarg}
    \@oarg 220 \def\@oarg#1{{\ttfamily[}\meta{#1}{\ttfamily]}}
  \@oargsq 221 \def\@oargsq[#1]{\@oarg{#1}}
              \parg{te,xt} prints (hte,xti), 'picture mode argument'.
```

```
\parg 222 \def\parg{\@ifnextchar(\@pargp\@parg}
\@parg 223 \def\@parg#1{{\ttfamily(}\meta{#1}{\ttfamily)}}
\@pargp 224 \def\@pargp(#1){\@parg{#1}}
```
But we can have all three in one command.

```
225 \AtBeginDocument{%
\arg 226 \let\math@arg\arg
\arg 227 \def\arg{\ifmmode\math@arg\else\afterfi{%
     228 \@ifnextchar[%]
     229 \@oargsq{\@ifnextchar(%
     230 \@pargp\marg}}\fi}%
     231 }
```
## **Storing and Restoring the Meanings of CSs**

First a Boolean switch af globalness of assignments and its verifier.

```
\ifgmu@SMglobal 232 \newif\ifgmu@SMglobal
```

```
\SMglobal 233 \def\SMglobal{\gmu@SMglobaltrue}
```
The subsequent commands are defined in such a way that you can 'prefix' them with \SMglobal to get global (re)storing.

A command to store the current meaning of a CS in another macro to temporarily redefine the CS and be able to set its original meanig back (when grouping is not recommended):

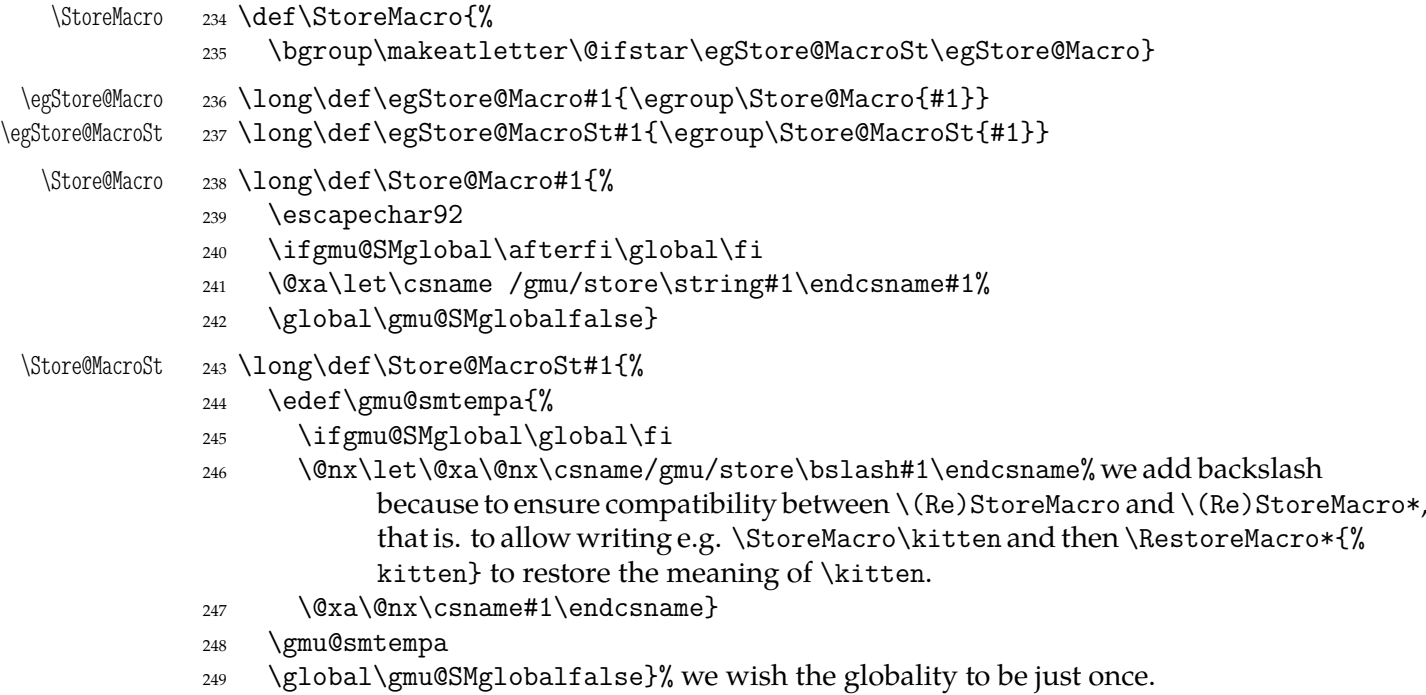

We make the \StoreMacro command a three-step to allow usage of the most inner macro also in the next command.

The starred version, \StoreMacro\* works with csnames (without the backslash). It's first used to store the meanings of robust commands, when you may need to store not only \foo, but also \csname foo \endcsname.

The next command iterates over a list of CSs and stores each of them. The CS may be separated with commas but they don't have to.

<span id="page-12-0"></span>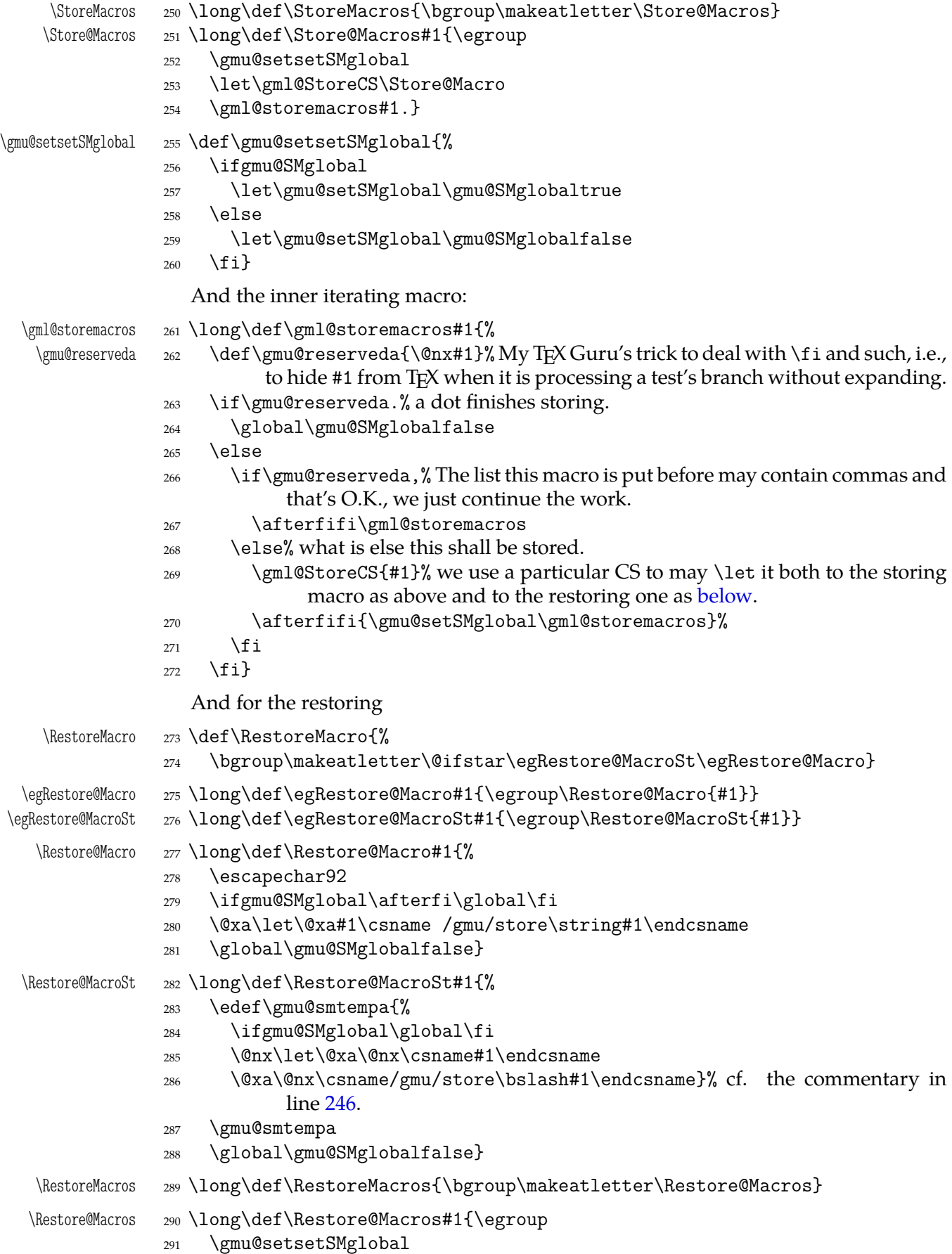

<span id="page-13-0"></span>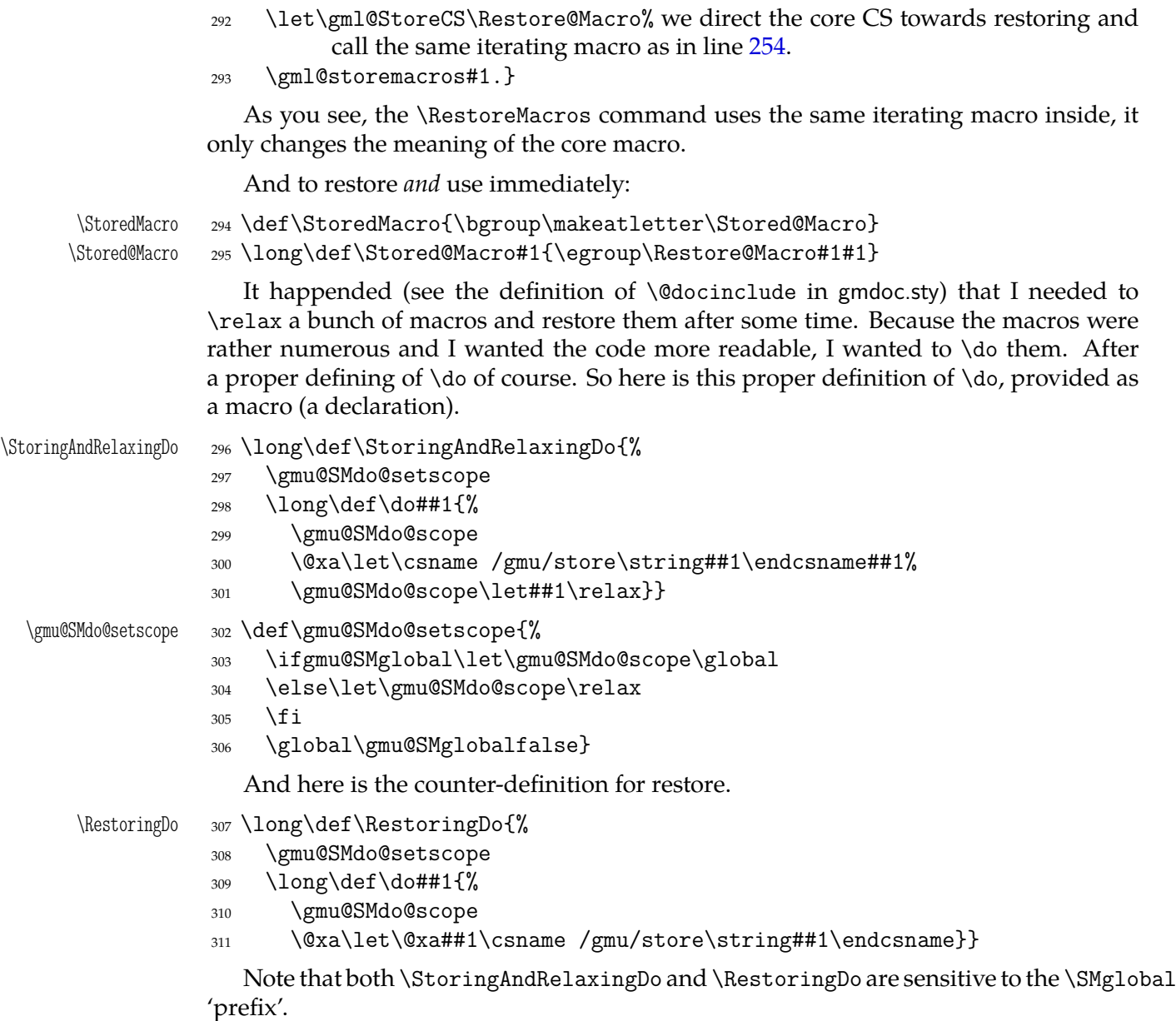

And to store a cs as explicitly named cs, i.e. to \let one csname another (\n@melet not \@namelet becasuse the latter is defined in Till Tantau's beamer class another way) (both arguments should be text):

#### \n@melet <sup>312</sup> \def\n@melet#1#2{%

- <sup>313</sup> \edef\gmu@nl@reserveda{%
- 314 \let\@xa\@nx\csname#1\endcsname
- <sup>315</sup> \@xa\@nx\csname#2\endcsname}%
- <sup>316</sup> \gmu@nl@reserveda}

The \global prefix doesn't work with \n@melet so we define the alternative.

## \gn@melet <sup>317</sup> \def\gn@melet#1#2{%

- <sup>318</sup> \edef\gmu@nl@reserveda{%
- <sup>319</sup> \global\let\@xa\@nx\csname#1\endcsname
- <sup>320</sup> \@xa\@nx\csname#2\endcsname}%
- <sup>321</sup> \gmu@nl@reserveda}

#### <span id="page-14-0"></span>**Not only preamble!**

Let's remove some commands from the list to erase at begin document! Primarily that list was intended to save memory not to forbid anything. Nowadays, when memory is cheap, the list of only-preamble commands should be rethought IMO.

```
\not@onlypreamble 322 \newcommand\not@onlypreamble[1]{{%
               323 \def\do##1{\ifx#1##1\else\@nx\do\@nx##1\fi}%
               324 \xdef\@preamblecmds{\@preamblecmds}}}
               325 \not@onlypreamble\@preamblecmds
               326 \not@onlypreamble\@ifpackageloaded
               327 \not@onlypreamble\@ifclassloaded
               328 \not@onlypreamble\@ifl@aded
               329 \not@onlypreamble\@pkgextension
                 And let's make the message of only preamble command's forbidden use informative
              a bit:
   \gm@notprerr 330 \def\gm@notprerr{ can be used only in preamble (\on@line)}
               331 \AtBeginDocument{%
               332 \def\do#1{\@nx\do\@nx#1}%
               333 \edef\@preamblecmds{%
```
\@nx <sup>335</sup> \def##1{! \@nx\string##1 \@nx\gm@notprerr}}%

```
Is a reader of my documentations 'she' or 'he' and does it make a difference?
```
 $\langle \theta_{334} \rangle$  \def\@nx\do##1{%

<sup>336</sup> \@preamblecmds}}

**Third Person Pronouns**

Not to favour any gender in the personal pronouns, define commands that'll print alternately masculine and feminine pronoun of third person. By 'any' I mean not only typically masculine and typically feminine but the entire amazingly rich variety of people's genders, *including* those who do not describe themselves as 'man' or 'woman'.

One may say two pronouns is far too little to cover this variety but I could point Ursula's K. LeGuin's *The Left Hand Of Darkness* as another acceptable answer. In that moody and moderate SF novel the androgynous persons are usually referred to as 'mister', 'sir' or 'he': the meaning of reference is extended. Such an extension also my automatic pronouns do suggest. It's *not* political correctness, it's just respect to people's diversity.

```
gm@PronounGender 337 \newcounter{gm@PronounGender}
   \gm@atppron 338 \newcommand*\gm@atppron[2]{%
              339 \stepcounter{gm@PronounGender}% remember \stepcounter is global.
              340 \ifodd\value{gm@PronounGender}#1\else#2\fi}
       \heshe 341 \newcommand*\heshe{\gm@atppron{he}{she}}
      \hisher 342 \newcommand*\hisher{\gm@atppron{his}{her}}
      \himher 343 \newcommand*\himher{\gm@atppron{him}{her}}
     \hishers 344 \newcommand*\hishers{\gm@atppron{his}{hers}}
       \HeShe 345 \newcommand*\HeShe{\gm@atppron{He}{She}}
      \HisHer 346 \newcommand*\HisHer{\gm@atppron{His}{Her}}
      \HimHer 347 \newcommand*\HimHer{\gm@atppron{Him}{Her}}
     \HisHers 348 \newcommand*\HisHers{\gm@atppron{His}{Hers}}
```
## **To Save Precious Count Registers**

It's a contribution to TEX's ecology ;-). You can use as many CSs as you wish and you may use only 256 count registers (although in  $\varepsilon$ -T<sub>E</sub>X there are  $2^{16}$  count registers, which makes the following a bit obsolete).

<span id="page-15-0"></span>\nummacro 349 \newcommand\*\nummacro[1]{\gdef#1{0}}

\stepnummacro <sup>350</sup> \newcommand\*\stepnummacro[1]{%

- <sup>351</sup> \@tempcnta=#1\relax
- <sup>352</sup> \advance\@tempcnta by1\relax
- <sup>353</sup> \xdef#1{\the\@tempcnta}}% Because of some mysterious reasons explicit \count0 interferred with page numbering when used in \gmd@evpaddonce in gmdoc.
- \addtonummacro 354 \newcommand\*\addtonummacro[2]{%
	- <sup>355</sup> \count0=#1\relax
	- <sup>356</sup> \advance\count0by#2\relax
	- $357 \ \xdef#1{\the\count\z0}\}$

Need an explanation? The \nummacro declaration defines its argument (that should be a CS) as {0} which is analogous to \newcount declaration but doesn't use up any count register.

Then you may use this numeric macro as something between T<sub>E</sub>X's count CS and LATEX's counter. The macros  $\setminus$  stepnummacro and  $\setminus$  addtonummacro are analogous to LATEX's \stepcounter and \addtocounter respectively: \stepnummacro advances the number stored in its argument by 1 and \addtonummacro advances it by the second argument. As the LAT<sub>E</sub>X's analogoi, they have the global effect (the effect of global warming ;-) ).

So far I've used only \nummacro and \stepnummacro. Notify me if you use them and whether you need sth. more, \multiplynummacro e.g.

#### **Improvements to mwcls Sectioning Commands**

That is, 'Expe-ri-mente'<sup>2</sup> mit MW sectioning  $\& \ref{stepcounter}$  to improve mwcls's cooperation with hyperref. They shouldn't make any harm if another class (non-mwcls) is loaded.

We \refstep sectioning counters even if the sectionings are not numbered, because otherwise

- 1. pdfTEX cried of multiply defined \labels,
- 2. e.g. in a table of contents the hyperlink  $\langle \rangle$   $\langle$   $\rangle$   $\langle$   $\rangle$ the chapter's heading but to the last-before-it change of \ref.
- <sup>358</sup> \AtBeginDocument{% because we don't know when exactly hyperref is loaded and maybe after this package.

NoNumSecs <sup>359</sup> \@ifpackageloaded{hyperref}{\newcounter{NoNumSecs}% <sup>360</sup> \setcounter{NoNumSecs}{617}% to make \refing to an unnumbered section visible (and funny?). \gm@hyperrefstepcounter <sup>361</sup> \def\gm@hyperrefstepcounter{\refstepcounter{NoNumSecs}}% \gm@targetheading <sup>362</sup> \DeclareRobustCommand\*\gm@targetheading[1]{% <sup>363</sup> \hypertarget{#1}{#1}}}% end of then \gm@hyperrefstepcounter <sup>364</sup> {\def\gm@hyperrefstepcounter{}% \gm@targetheading 365 \def\gm@targetheading#1{#1}}% end of else <sup>366</sup> }% of \AtBeginDocument

Auxiliary macros for the kernel sectioning macro:

<sup>2</sup> A. Berg, *Wozzeck*.

<span id="page-16-0"></span>

```
\betabersectionsoutofmainmatter _{367} \def\gm@dontnumbersectionsoutofmainmatter{%
```
<sup>368</sup> \if@mainmatter\else \HeadingNumberedfalse \fi}

 $\mathbb T$ @clearpagesduetoopenright 369 \def\gm@clearpagesduetoopenright{%

<sup>370</sup> \if@openright\cleardoublepage\else \clearpage\fi}

To avoid \defing of \mw@sectionxx if it's undefined, we redefine \def to gobble the definition and restore the original meaning of itself.

Why shouldn't we change the ontological status of \mw@sectionxx (not define if undefined)? Because some macros (in gmdocc e.g.) check it to learn whether they are in an mwcls or not.

But let's make a shorthand for this test since we'll use it three times in this package and maybe also somewhere else.

```
\@ifnotmw 371 \long\def\@ifnotmw#1#2{\@ifundefined{mw@sectionxx}{#1}{#2}}
```

```
372 \let\gmu@def\def
\@ifnotmw 373 \@ifnotmw{%
```
\gmu@def <sup>374</sup> \StoreMacro\gmu@def \def\gmu@def#14#2{\RestoreMacro\gmu@def}}{}

I know it may be of bad taste (to write such a way *here*) but I feel so lonely and am in an alien state of mind after 3 hour sleep last night and, worst of all, listening to sir Edward Elgar's flamboyant Symphonies d'Art Nouveau.

A *decent* person would just wrap the following definition in \@ifundefined's Else. But look, the definition is so long and I feel so lonely etc. So, I define \def (for some people there's nothing sacred) to be a macro with two parameters, first of which is delimited by digit 4 (the last token of \mw@sectionxx's parameter string) and the latter is undelimited which means it'll be the body of the definition. Such defined \def does nothing else but restores its primitive meaning by the way sending its arguments to the Gobbled Tokens' Paradise. Luckily, \RestoreMacro contains \let not \def.

The kernel of MW's sectioning commands:

```
375 \gmu@def\mw@sectionxx#1#2[#3]#4{%
```

```
376 \edef\mw@HeadingLevel{\csname #1@level\endcsname
```

```
377 \space}% space delimits level number!
```

```
378 \ifHeadingNumbered
```

```
379 \ifnum \mw@HeadingLevel>\c@secnumdepth \HeadingNumberedfalse \fi
```
line below is in ifundefined to make it work in classes other than mwbk

```
380 \@ifundefined{if@mainmatter}{}{%
                            \gm@dontnumbersectionsoutofmainmatter}
              381 \fi
                % \ifHeadingNumbered
                \% \refstepcounter{#1}%
                % \protected@edef\HeadingNumber{\csname the#1\endcsname\relax}%
                % \else
                % \let\HeadingNumber\@empty
                % \quad \forall f\HeadingRHeadText 382 \def\HeadingRHeadText{#2}%
 \HeadingTOCText 383 \def\HeadingTOCText{#3}%
   \HeadingText 384 \def\HeadingText{#4}%
 \mw@HeadingType 385 \def\mw@HeadingType{#1}%
              386 \if\mw@HeadingBreakBefore
              387 \if@specialpage\else\thispagestyle{closing}\fi
              388 \@ifundefined{if@openright}{}{\gm@clearpagesduetoopenright}%
              389 \if\mw@HeadingBreakAfter
```
<span id="page-17-0"></span><sup>390</sup> \thispagestyle{blank}\else

391 \thispagestyle{opening}\fi

<sup>392</sup> \global\@topnum\z@

<sup>393</sup> \fi% of \if\mw@HeadingBreakBefore

placement of \refstep suggested by me (GM)

```
394 \ifHeadingNumbered
395 \refstepcounter{#1}%
396 \protected@edef\HeadingNumber{\csname the#1\endcsname\relax}%
397 \else
398 \let\HeadingNumber\@empty
399 \gm@hyperrefstepcounter
400 \fi% of \ifHeadingNumbered
401 \if\mw@HeadingRunIn
402 \mw@runinheading
403 \else
404 \if\mw@HeadingWholeWidth
405 \if@twocolumn
406 \if\mw@HeadingBreakAfter
         \onecolumn
408 \mw@normalheading
409 \pagebreak\relax
410 \if@twoside
411 \null
412 \thispagestyle{blank}%
413 \newpage
\{114 \} \fi% of \if@twoside
415 \text{twocol} umn
416 \else
417 \@topnewpage[\mw@normalheading]%
418 \fi% of \if\mw@HeadingBreakAfter
419 \else
420 \mw@normalheading
421 \if\mw@HeadingBreakAfter\pagebreak\relax\fi
422 \fi% of \if@twocolumn
423 \else
424 \mw@normalheading
425 \if\mw@HeadingBreakAfter\pagebreak\relax\fi
426 \fi% of \if\mw@HeadingWholeWidth
427 \fi% of \if\mw@HeadingRunIn
428 }
```
#### **An improvement of MW's \SetSectionFormatting**

<sup>429</sup> \relaxen\SetSectionFormatting

A version of MW's \SetSectionFormatting that lets to leave some settings unchanged by leaving the respective argument empty ({} or []).

Notice: If we adjust this command for new version of *MWCLS*, we should name it \SetSectionFormatting and add issuing errors if the inner macros are undefined.

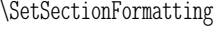

430 \newcommand\*\SetSectionFormatting[5][\empty]{%

<sup>431</sup> \ifx\empty#1\relax\else% empty (not \empty!) #1 also launches \else.

```
\mw@HeadingRunIn 432 \def\mw@HeadingRunIn{10}\def\mw@HeadingBreakBefore{10}%
```
\mw@HeadingBreakAfter \mw@HeadingWholeWidth 18

\mw@HeadingBreakBefore <sup>433</sup> \def\mw@HeadingBreakAfter{10}\def\mw@HeadingWholeWidth{10}%

```
434 \@ifempty{#1}{}{\mw@processflags#1,\relax}% If #1 is omitted, the flags are
                       left unchanged. If #1 is given, even as [], the flags are first cleared and then
                       processed again.
          435 \fi
          436 \@ifundefined{#2}{\@namedef{#2}{\mw@section{#2}}}{}%
          437 \mw@secdef{#2}{@preskip} {#3}{2 oblig.}%
          438 \mw@secdef{#2}{@head} {#4}{3 oblig.}%
          439 \mw@secdef{#2}{@postskip}{#5}{4 oblig.}%
          440 \ifx\empty#1\relax
          441 \mw@secundef{#2@flags}{1 (optional)}%
          442 \else\mw@setflags{#2}%
          443 \fi}
 \mw@secdef 444 \def\mw@secdef#1#2#3#4{% #1 the heading name,
                     % #2 the command distinctor,
                     % #3 the meaning,
                     % #4 the number of argument to error message.
          445 \@ifempty{#3}
          446 {\mw@secundef{#1#2}{#4}}
          447 {\@namedef{#1#2}{#3}}}
\mw@secundef 448 \def\mw@secundef#1#2{%
          449 \@ifundefined{#1}{%
          450 \ClassError{mwcls/gm}{%
          451 command \bslash#1 undefined \MessageBreak
          452 after \bslash SetSectionFormatting!!!\MessageBreak}{%
          453 Provide the #2 argument of \bslash SetSectionFormatting.}}{}}
             First argument is a sectioning command (wo. \) and second the stuff to be added at
          the beginning of the heading declarations.
```

```
\addtoheading 454 \def\addtoheading#1#2{%
```
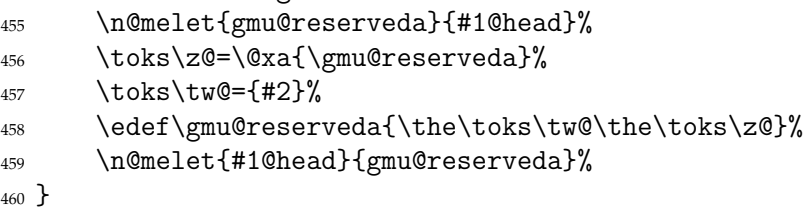

#### **Negative \addvspace**

When two sectioning commands appear one after another (we may assume that this occurs only when a lower section appears immediately after higher), we prefer to put the *smaller* vertical space not the larger, that is, the preskip of the lower sectioning not the postskip of the higher.

For that purpose we modify the very inner macros of mwcLs to introduce a check whether the previous vertical space equals the postskip of the section one level higher.

461 \@ifnotmw{}{% We proceed only in MWCLS

The information that we are just after a heading will be stored in the \gmu@prevsec macro: any heading will define it as the section name and \everypar (any normal text) will clear it.

- \@afterheading <sup>462</sup> \def\@afterheading{%
	- <sup>463</sup> \@nobreaktrue
	- <sup>464</sup> \xdef\gmu@prevsec{\mw@HeadingType}% added now

<span id="page-19-0"></span>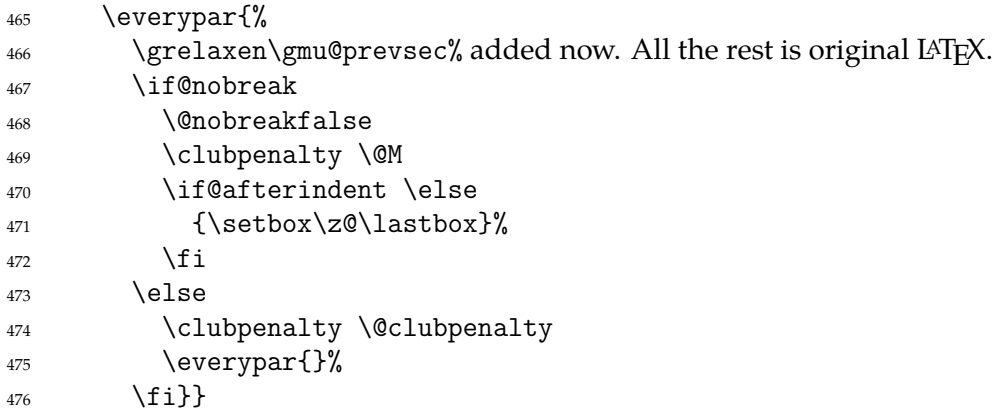

If we are (with the current heading) just after another heading (one level lower I suppose), then we add the less of the higher header's post-skip and the lower header preskip or, if defined, the two-header-skip. (We put the macro defined below just before \addvspace in MWCLS inner macros.

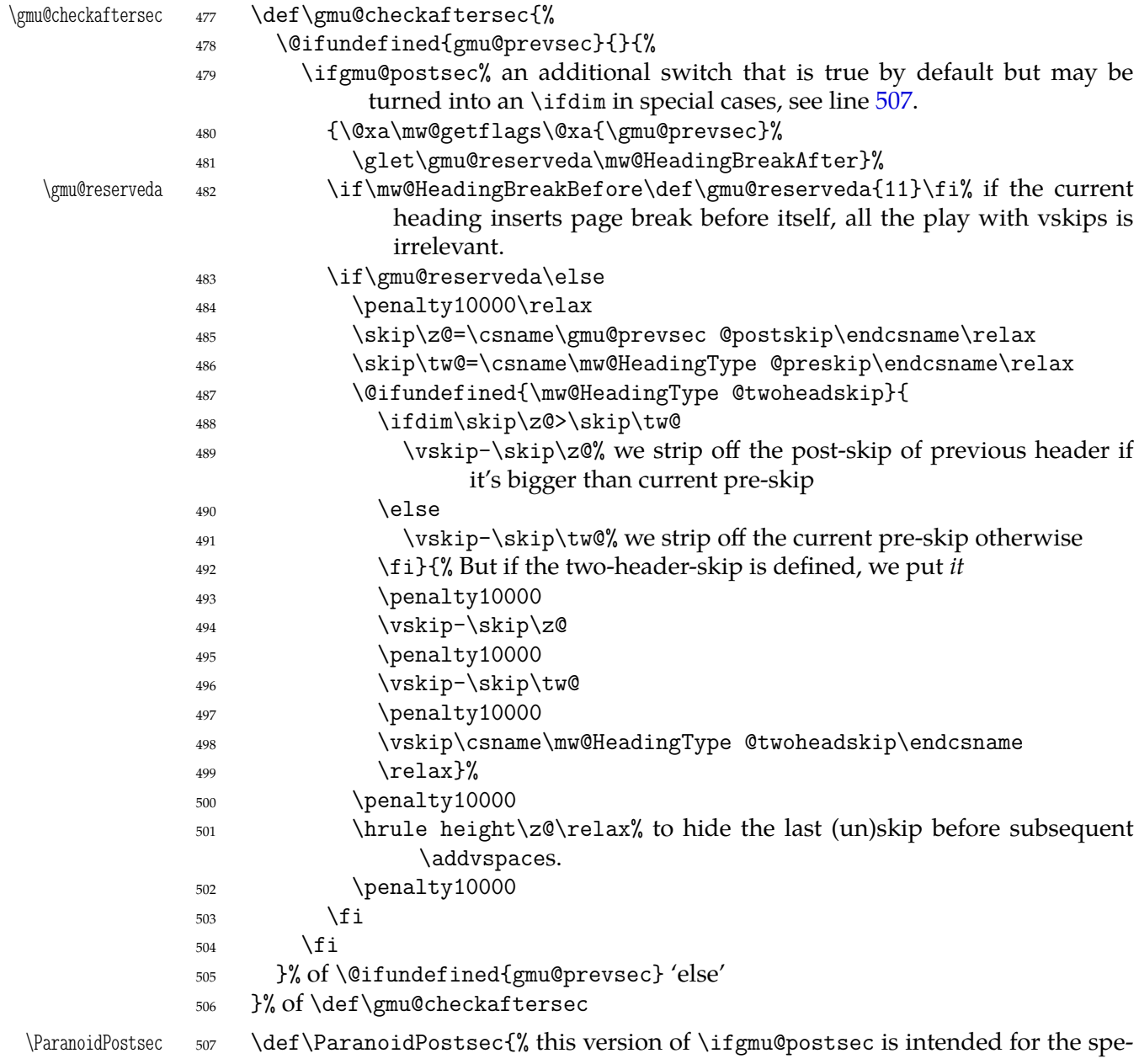

<span id="page-20-0"></span>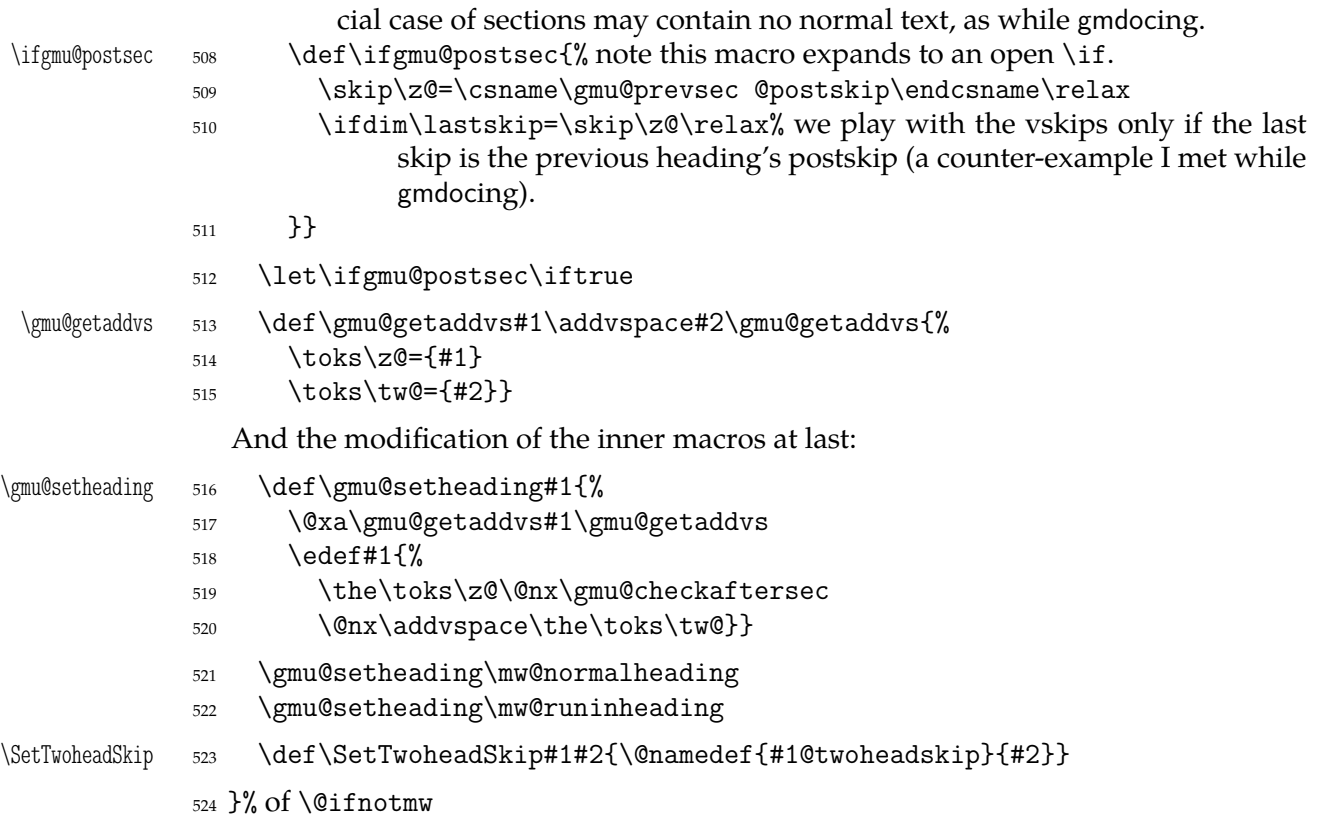

## **My heading setup for mwcls**

The setup of heading skips was tested in 'real' typesetting, for money that is. The skips are designed for 11/13 pt leading and together with my version of mw11.clo option file for mwcls make the headings (except paragraph and subparagraph) consist of an integer number of lines. The name of the declaration comes from my employer, "Wiedza Powszechna" Editions.

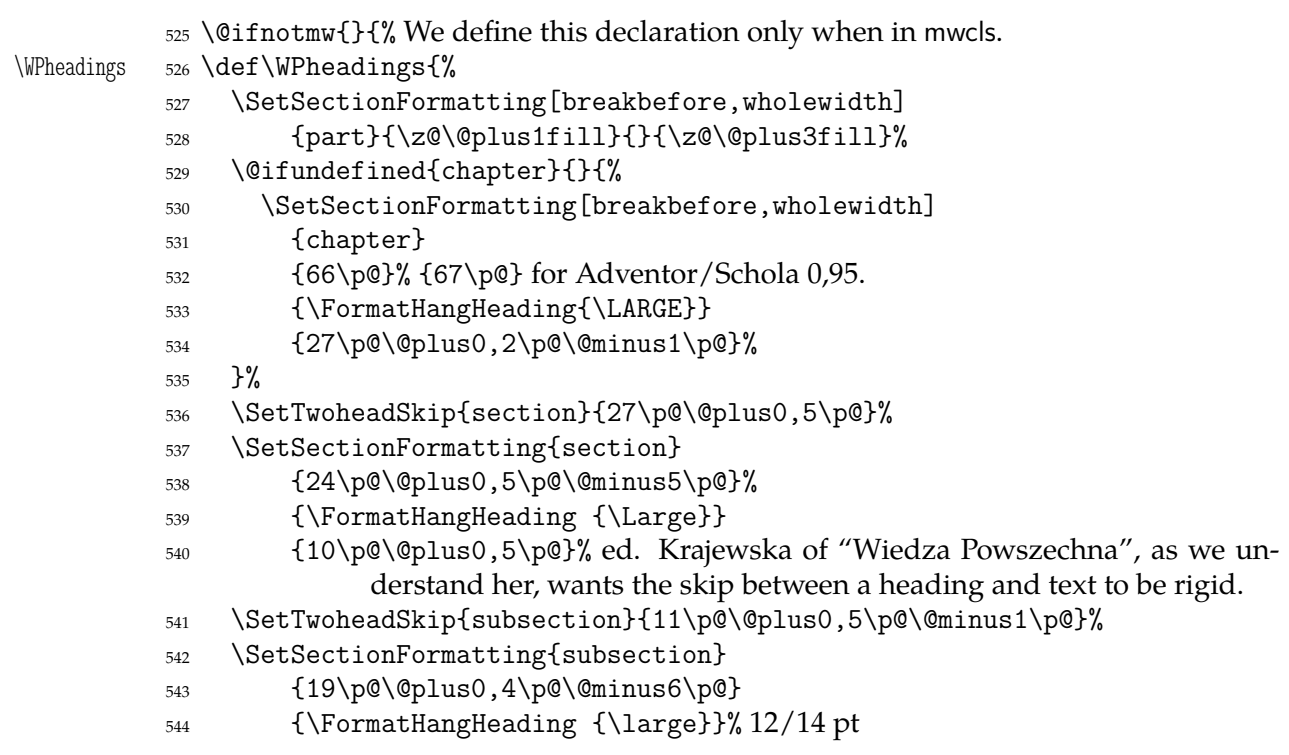

<span id="page-21-0"></span>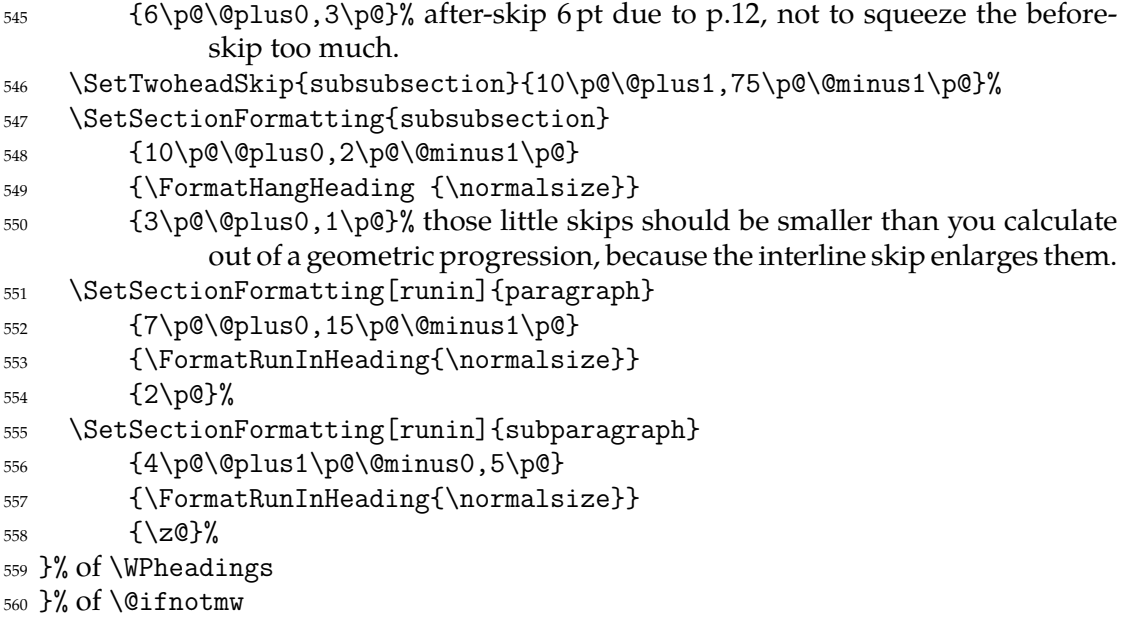

## **Compatibilising Standard and mwcls Sectionings**

If you use Marcin Woliński's document classes (mwcls), you might have met their little queerness: the sectioning commands take two optional arguments instead of standard one. It's reasonable since one may wish one text to be put into the running head, another to the toc and yet else to the page. But the order of optionalities causes an incompatibility with the standard classes: MW section's first optional argument goes to the running head not to toc and if you've got a source file written with the standard classes in mind and use the first (and only) optional argument, the effect with mwcls would be different if not error.

Therefore I counter-assign the commands and arguments to reverse the order of optional arguments for sectioning commands when mwcls are in use and reverse, to make mwcls-like sectioning optionals usable in the standard classes.

With the following in force, you may both in the standard classes and in mwcls give a sectioning command one or two optional arguments (and mandatory the last, of course). If you give just one optional, it goes to the running head and to toc as in scls (which is unlike in mwcls). If you give two optionals, the first goes to the running head and the other to toc (like in mwcls and unlike in scls).

(In both cases the mandatory last argument goes only to the page.)

What more is unlike in scls, it's that even with them the starred versions of sectioning commands allow optionals (but they still send them to the Gobbled Tokens' Paradise).

(In mwcls, the only difference between starred and non-starred sec commands is (not) numbering the titles, both versions make a contents line and a mark and that's not changed with my redefinitions.)

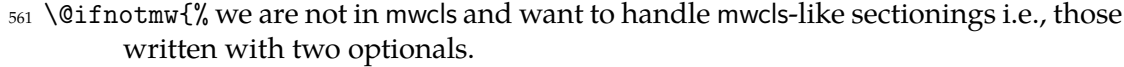

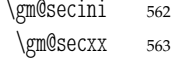

\def\gm@secxx#1#2[#3]#4{% <sup>564</sup> \ifx\gm@secstar\@empty

\def\gm@secini{gm@la}%

- 
- <sup>565</sup> \n@melet{gm@true@#1mark}{#1mark}% a little trick to allow a special version of the heading just to the running head.

<span id="page-22-0"></span>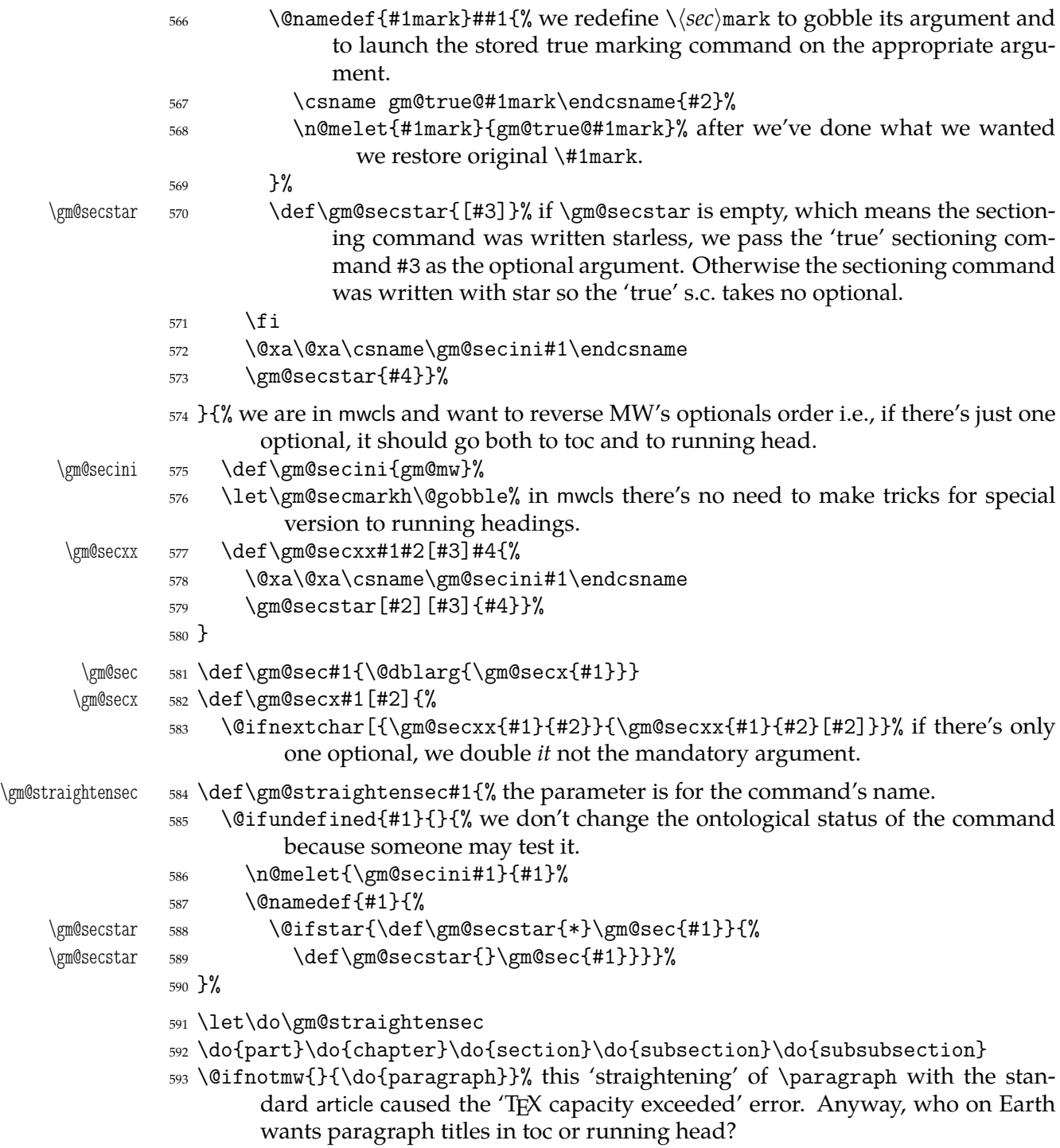

#### **enumerate\* and itemize\***

We wish the starred version of enumerate to be just numbered paragraphs. But hyperref redefines \item so we should do it a smart way, to set the LATEX's list parameters that is.

(Marcin Woliński in mwcls defines those environments slightly different: his item labels are indented, mine are not; his subsequent paragraphs of an item are not indented, mine are.)

enumerate\* 594 \@namedef{enumerate\*}{%

```
595 \ifnum\@enumdepth>\thr@@
       596 \@toodeep
       597 \text{ } \text{e}598 \advance\@enumdepth\@ne
       599 \edef\@enumctr{enum\romannumeral\the\@enumdepth}%
       600 \@xa\list\csname label\@enumctr\endcsname{%
       601 \partopsep\topsep \topsep\z@ \leftmargin\z@
       602 \itemindent\@parindent % %\advance\itemindent\labelsep
       603 \labelwidth\@parindent
       604 \advance\labelwidth-\labelsep
       605 \listparindent\@parindent
       606 \usecounter \@enumctr
       607 \def\makelabel##1{##1\hfil}}%
       608 \fi}
       609 \@namedef{endenumerate*}{\endlist}
itemize* 610 \@namedef{itemize*}{%
       611 \ifnum\@itemdepth>\thr@@
       612 \@toodeep
       613 \else
       614 \advance\@itemdepth\@ne
       615 \edef\@itemitem{labelitem\romannumeral\the\@itemdepth}%
       616 \@xa\list\csname\@itemitem\endcsname{%
       617 \partopsep\topsep \topsep\z@ \leftmargin\z@
       618 \itemindent\@parindent
       619 \labelwidth\@parindent
       620 \advance\labelwidth-\labelsep
       621 \listparindent\@parindent
       622 \def\makelabel##1{##1\hfil }}%
       623 \fi}
       624 \@namedef{enditemize*}{\endlist}
```
# **The Logos**

We'll modify The LATEX logo now to make it fit better to various fonts.

```
625 \let\oldLaTeX\LaTeX
             626 \let\oldLaTeXe\LaTeXe
             627 \def\TeX{T\kern-.1667em\lower.5ex\hbox{E}\kern-.125emX\@}
 \DeclareLogo 628 \newcommand*\DeclareLogo[3][\relax]{%
               #1 is for non-IAT<sub>F</sub>X spelling and will be used in the PD1 encoding (to make pdf book-
            marks);
            #2 is the command, its name will be the PD1 spelling by default,
            #3 is the definition for all the font encodings except PD1.
\gmu@reserveda 629 \ifx\relax#1\def\gmu@reserveda{\@xa\@gobble\string#2}%
             630 \else
\gmu@reserveda 631 \def\gmu@reserveda{#1}%
             632 \fi
             633 \edef\gmu@reserveda{%
       \@nx 634 \@nx\DeclareTextCommand\@nx#2{PD1}{\gmu@reserveda}}
             635 \gmu@reserveda
             636 \DeclareTextCommandDefault#2{#3}%
```

```
\DeclareRobustCommand* 637 \DeclareRobustCommand*#2{#3}}% added for X TFX
      \DeclareLogo 638 \DeclareLogo\LaTeX{%
                 639 \{ \%640 L%
                 641 \setbox\z@\hbox{\check@mathfonts
                 642 \fontsize\sf@size\z@
                 643 \math@fontsfalse\selectfont
                 644 A}%
                 645 \kern-.57\wd\z@
                 646 \sbox\tw@ T%
                 647 \vbox to\ht\tw@{\copy\z@ \vss}%
                 648 \kern-.2\wd\z@}% originally −, 15 em for T.
                 649 \frac{8}{9}650 \ifdim\fontdimen1\font=\z@
                 651 \sqrt{9} \sqrt{9}652 \count\z@=\fontdimen5\font
                 653 \multiply\count\z@ by 64\relax
                 654 \divide\count\z@ by\p@
                 655 \count\tw@=\fontdimen1\font
                 656 \multiply\count\tw@ by\count\z@
                 657 \divide\count\tw@ by 64\relax
                 658 \divide\count\tw@ by\tw@
                 659 \kern-\the\count\tw@ sp\relax
                 660 \fi}%
                 661 \TeX}
          \LaTeXe 662 \DeclareLogo\LaTeXe{\mbox{\m@th \if
                 663 b\expandafter\@car\f@series\@nil\boldmath\fi
                 664 \LaTeX\kern.15em2$_{\textstyle\varepsilon}$}}
                 665 \StoreMacro\LaTeX
                 666 \StoreMacro*{LaTeX }
                    '(LA)TEX' in my opinion better describes what I work with/in than just 'LATEX'.
        \LaTeXpar 667 \DeclareLogo[(La)TeX]{\LaTeXpar}{%
                 668 {%
                 669 \setbox\z@\hbox{(}%)
                 670 \qquad \c{copy\z0}671 \kern-.2\wd\z@ L%
                 672 \setbox\z@\hbox{\check@mathfonts
                 673 \fontsize\sf@size\z@
                 674 \math@fontsfalse\selectfont
                 675 A}%
                 676 \kern-.57\wd\z@
                 677 \sbox\tw@ T%
                 678 \vbox to\ht\tw@{\box\z@%
                 679 \text{ VSS}680 }%
                 681 \kern-.07em% originally −, 15 em for T.
                      \frac{6}{2} (
                 683 \sbox\zQ)%
                 684 \kern-.2\wd\z@\copy\z@
                 685 \kern-.2\wd\z@}\TeX
                 686 }
```

```
"Here are a few definitions which can usefully be employed when documenting
        package files: now we can readily refer to A\Lambda\Lambda S-T<sub>EX</sub>, B<sub>IB</sub>T<sub>EX</sub> and SLIT<sub>EX</sub>, as well as the
        usual TFX and LATFX. There's even a PLAIN TFX and a WEB."
         687 \@ifundefined{AmSTeX}
 \AmSTeX 688 {\def\AmSTeX{\leavevmode\hbox{$\mathcal A\kern-.2em\lower.376ex%
         689 \hbox{bbox{$\$}\mathcal{M$}\kern-.2em\mathcal S$-\TeX}}}}{}
 \BibTeX 690 \DeclareLogo\BibTeX{{\rmfamily B\kern-.05em%
         691 \textsc{i{\kern-.025em}b}\kern-.08em% the kern is wrapped in braces for my
                      \fakescaps' sake.
         _{692} \TeX}}
 \SliTeX 693 \DeclareLogo\SliTeX{{\rmfamily S\kern-.06emL\kern-.18em\raise.32ex\hbox
         _{694} {\scshape i}\kern -.03em\TeX}}
\PlainTeX 695 \DeclareLogo\PlainTeX{\textsc{Plain}\kern2pt\TeX}
   \Web 696 \DeclareLogo\Web{\textsc{Web}}
            There's also the (L)T<sub>E</sub>X logo got with the \text{L}aTeXpar macro provided by gmutils. And
        here The TEXbook's logo:
\TeXbook 697 \DeclareLogo[The TeX book]\TeXbook{\textsl{The \TeX book}}
         698 \let\TB\TeXbook% TUG Boat uses this.
  \eTeX 699 \DeclareLogo[e-TeX]\eTeX{%
         700 \ensuremath{\varepsilon}-\kern-.125em\TeX}% definition sent by Karl Berry
                   from TUG Boat itself.
\pdfeTeX 701 \DeclareLogo[pdfe-TeX]\pdfeTeX{pdf\eTeX}
 \pdfTeX 702 \DeclareLogo\pdfTeX{pdf\TeX}
         703 \@ifundefined{XeTeX}{%
 \XeTeX 704 \DeclareLogo\XeTeX{X\kern-.125em\relax
         705 \@ifundefined{reflectbox}{%
         706 \lower.5ex\hbox{E}\kern-.1667em\relax}{%
         707 \lower.5ex\hbox{\reflectbox{E}}\kern-.1667em\relax}%
         708 \TeX}}{}
         709 \@ifundefined{XeLaTeX}{%
\XeLaTeX 710 \DeclareLogo\XeLaTeX{X\kern-.125em\relax
         711 \@ifundefined{reflectbox}{%
         712 \lower.5ex\hbox{E}\kern-.1667em\relax}{%
         713 \lower.5ex\hbox{\reflectbox{E}}\kern-.1667em\relax}%
         714 \LaTeX}}
```
As you see, if TFX doesn't recognize \reflectbox (graphics isn't loaded), the first E will not be reversed. This version of the command is intended for non-X<sub>T</sub>T<sub>F</sub>X usage. With  $X \rightarrow Y \rightarrow Y$  you can load the xitxtra package (e.g. with the gmutils  $X \rightarrow Y \rightarrow Y$ and then the reversed E you get as the Unicode Latin Letter Reversed E.

#### **Expanding turning stuff all into `other'**

While typesetting a unicode file contents with inputenc package I got a trouble with some Unicode sequences that expanded to unexpandable CSs: they could'nt be used within \csname...\endcsname. My TEXGuru advised to use \meanig to make all the name 'other'. So—here we are.

Don't use them in \edefs, they would expand not quite.

The next macro turns its #2 all into 'other' chars and assigns them to #1 which has to be a CS or an active char.

<span id="page-26-0"></span>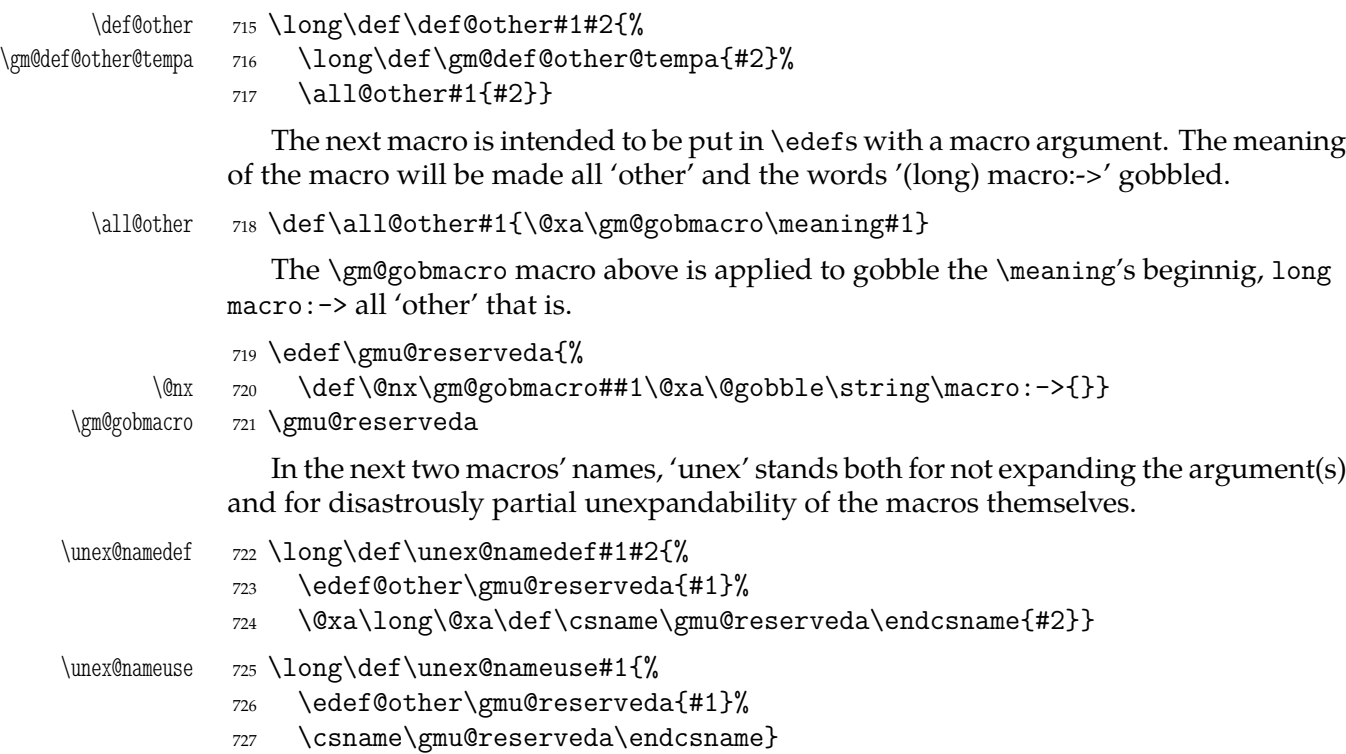

# **Brave New World of X<sub>3</sub>T<sub>E</sub>X</del>**

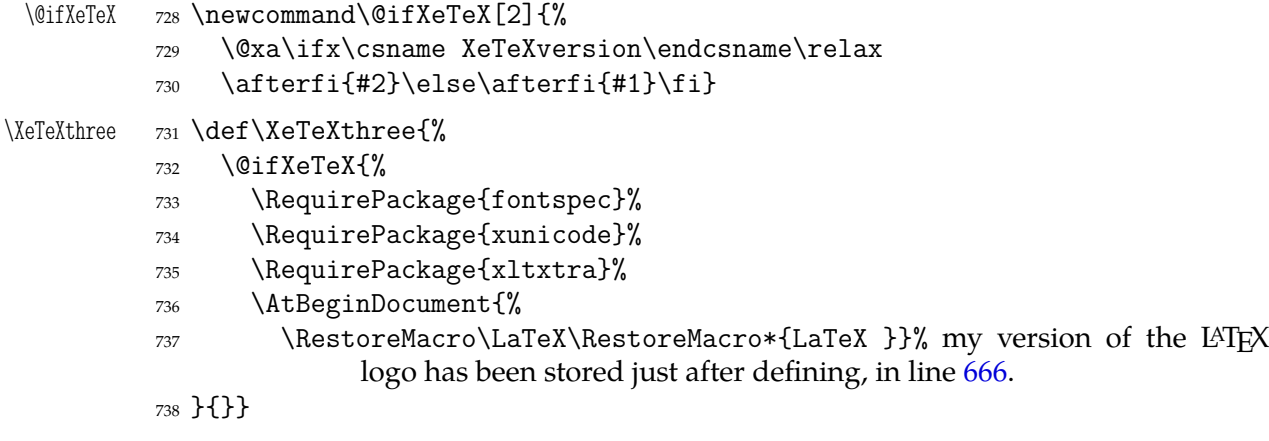

The \udigits declaration causes the digits to be typeset uppercase. I provide it since by default I prefer the lowercase (nautical) digits.

```
739 \AtBeginDocument{%
       740 \@ifpackageloaded{fontspec}{%
\udigits 741 \DeclareRobustCommand*\udigits{%
       742 \addfontfeature{Numbers=Uppercase}}%
       743 }{%
       744 \emptify\udigits}}
```
#### **Fractions**

<span id="page-27-0"></span>

```
\Xedekfracc 745 \def\Xedekfracc{\@ifstar{%
```
Minion GM doesn't feature the frac font feature properly so, with the starred version of the declaration we use the characters from the font where available (see the \@namedefs below) and the numr and dnom features with the fractional slash otherwise (via \gmu@dekfracc).

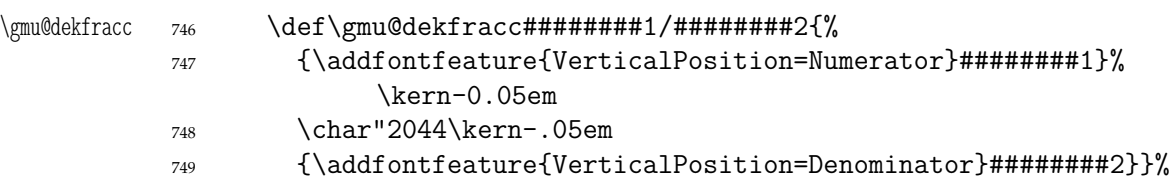

We define the fractional macros. Since Adobe Minion Pro doesn't contain  $\frac{n}{5}$  nor  $\frac{n}{6}$ , we don't provide them here.

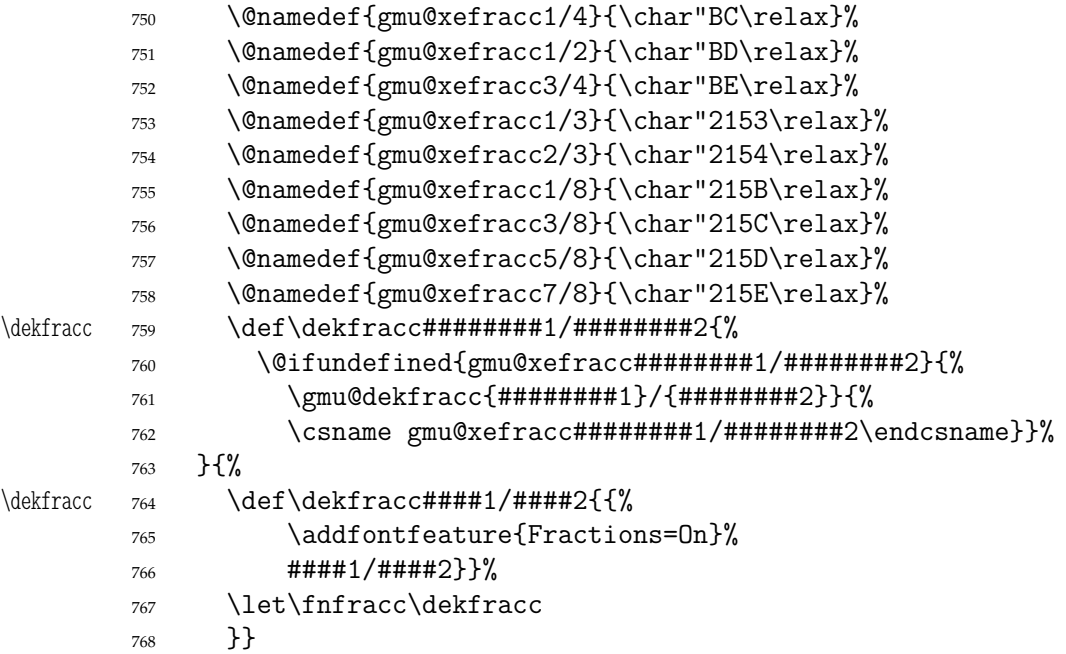

What have we just done? We defined two versions of the \Xefractions declaration. The starred version is intended to make use only of the built-in fractions such as  $\frac{1}{2}$ or <sup>7</sup>/8. To achieve that, a handful of macros is defined that expand to the Unicodes of built-in fractions and \dekfracc command is defined to use them.

The unstarred version makes use of the Fraction font feature and therefore is much simpler.

Note that in the first argument of  $\exists$  eight  $\exists$  for  $\exists$  (eight) #s to get the correct definition and in the second argument 'only' 4. (The LATEX 2*ε* Source claims that that is changed in the 'new implementation' of \@ifstar so maybe it's subject to change.)

#### **\resizegraphics**

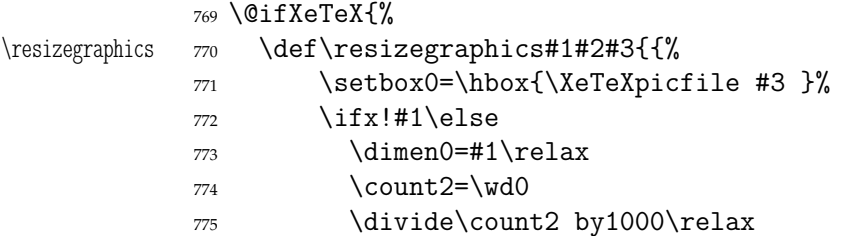

<span id="page-28-0"></span>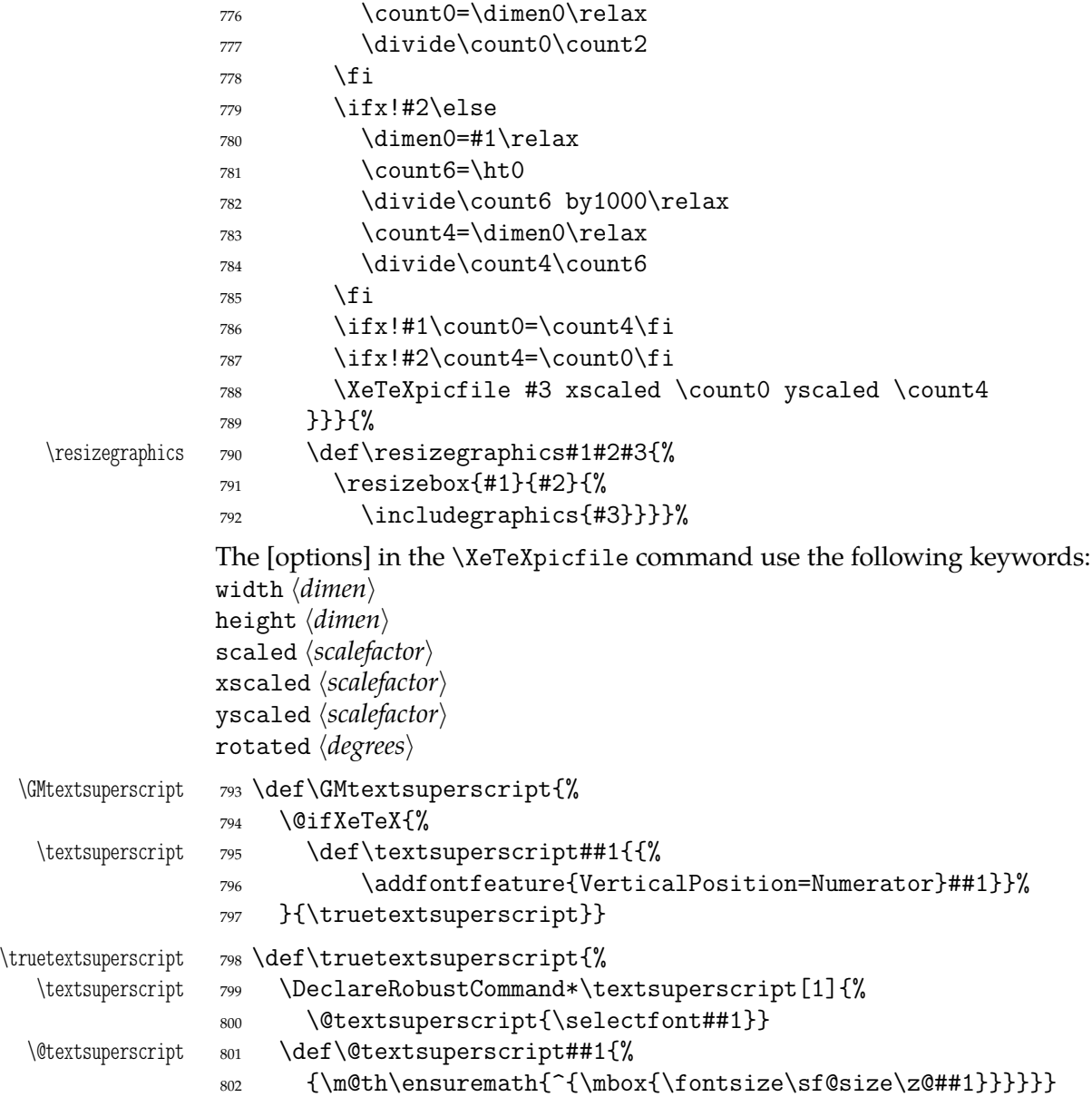

# **Varia**

A very neat macro provided by doc. I copy it  $\sim$ verbatim.

```
\gmu@tilde 803 \def\gmu@tilde{%
         804 \leavevmode\lower.8ex\hbox{$\,\widetilde{\mbox{ }}\,$}}
            Originally there was just \iota instead of \mbox{\,} but some commands of ours do
         redefine \ .
     \* 805 \DeclareRobustCommand*\*{\gmu@tilde}
         806 \AtBeginDocument{% to bypass redefinition of \~ as a text command with various
                 encodings
     \~ 807 \DeclareRobustCommand*\~{%
         808 \@ifnextchar/{\gmu@tilde\kern-0,1667em\relax}\gmu@tilde}}
```

```
We prepare the proper kerning for "\sim/".
```

```
The standard \obeyspaces declaration just changes the space's \catcode to _{13} ('ac-
              tive'). Usually it is fairly enough because no one 'normal' redefines the active space. But
              we are not normal and we do not do usual things and therefore we want a declaration
              that not only will \activeate the space but also will (re)define it as the \ primitive. So
              define \gmobeyspaces that obeys this requirement.
                 (This definition is repeated in gmverb.)
              809 \foone{\catcode`\ \active}%
 \gmobeyspaces 810 {\def\gmobeyspaces{\catcode`\ \active\let \ }}
                 While typesetting poetry, I was surprised that sth. didn't work. The reason was that
              original \obeylines does \let not \def, so I give the latter possibility.
              811 \foone{\catcode`\^^M\active}% the comment signs here are crucial.
 \defobeylines 812 {\def\defobeylines{\catcode`\^^M=13 \def^^M{\par}}}
                 Another thing I dislike in LAT<sub>E</sub>X yet is doing special things for \ldots skip's, 'cause I like
              the Knuthian simplicity. So I sort of restore Knuthian meanings:
 \deksmallskip 813 \def\deksmallskip{\vskip\smallskipamount}
\undeksmallskip 814 \def\undeksmallskip{\vskip-\smallskipamount}
   \dekmedskip 815 \def\dekmedskip{\vskip\medskipamount}
  \dekbigskip 816 \def\dekbigskip{\vskip\bigskipamount}
    \hfillneg 817 \def\hfillneg{\hskip 0pt plus -1fill\relax}
                 In some \if(cat?) test I needed to look only at the first token of a tokens' string (first
              letter of a word usually) and to drop the rest of it. So I define a macro that expands to
              the first token (or \{\langle text \rangle\}) of its argument.
 \@firstofmany 818 \long\def\@firstofmany#1#2\@@nil{#1}
                 A mark for theTODO!s:
       \TODO 819 \newcommand*{\TODO}[1][]{{%
              820 \sffamily\bfseries\huge TODO!\if\relax#1\relax\else\space\fi#1}}
                 I like twocolumn tables of contents. First I tried to provide them by writing \begin{%
              multicols}{2} and \end{multicols} outto the .toc file but it worked wrong in some
              cases. So I redefine the internal LAT<sub>F</sub>X macro instead.
   \twocoltoc 821 \newcommand*\twocoltoc{%
              822 \RequirePackage{multicol}%
   \@starttoc 823 \def\@starttoc##1{%
              824 \begin{multicols}{2}\makeatletter\@input {\jobname .##1}%
              825 \if@filesw \@xa \newwrite \csname tf@##1\endcsname
              826 \immediate \openout \csname tf@##1\endcsname \jobname .##1%
                               \relax
              827 \fi
              828 \@nobreakfalse\end{multicols}}}
              829 \@onlypreamble\twocoltoc
                 The macro given below is taken from the multicol package (where its name is
              \enough@room). I put it in this package since I needed it in two totally different works.
   \enoughpage 830 \newcommand\enoughpage[1]{%
              831 \par
              832 \dimen0=\pagegoal
```

```
833 \advance\dimen0 by-\pagetotal
```

```
834 \ifdim\dimen0<#1\relax\newpage\fi}
```
Two shorthands for debugging:

<span id="page-30-0"></span>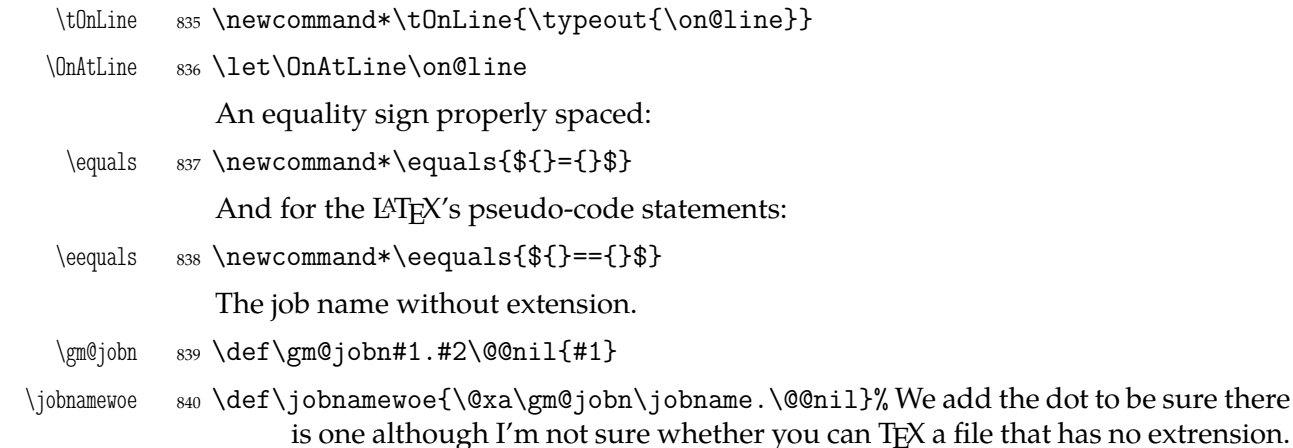

While typesetting a UTF-8 ls-R result I found a difficulty that follows: UTF-8 encoding is handled by the inputenc package. It's O.K. so far. The UTF-8 sequences are managed using active chars. That's O.K. so far. While writing such sequences to a file, the active chars expand. You feel the blues? When the result of expansion is read again, it sometimes is again an active char, but now it doesn't star a correct UTF-8 sequence.

Because of that I wanted to 'freeze' the active chars so that they would be \writen to a file unexpanded. A very brutal operation is done: we look at all 256 chars' catcodes and if we find an active one, we \let it \relax. As the macro does lots and lots of assignments, it shouldn't be used in \edefs.

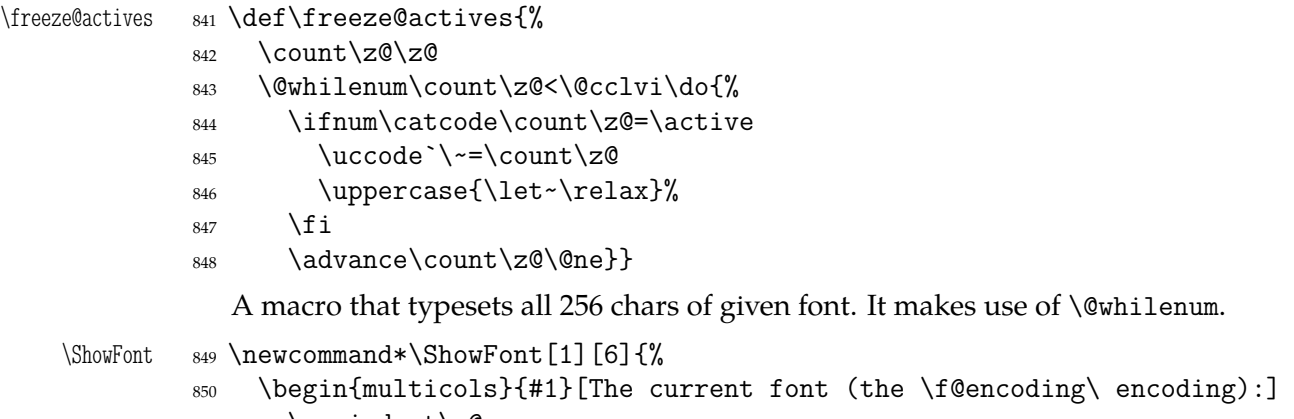

```
851 \parindent\z@
852 \count\z@\m@ne
853 \@whilenum\count\z@<\@cclv\do{
854 \advance\count\z@\@ne
855 \ \the\count\z@:~\char\count\z@\par}
856 \end{multicols}}
```
A couple of macros for typesetting liturgic texts such as psalmody of Liturgia Horarum. I wrap them into a declaration since they'll be needed not every time.

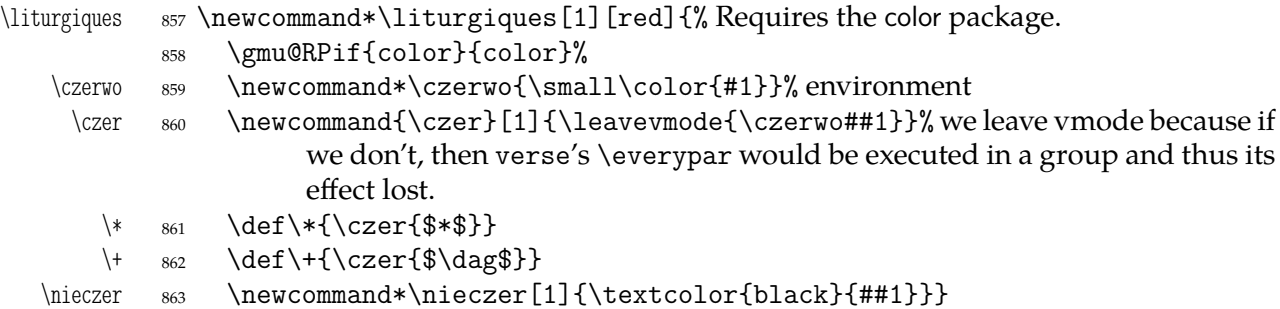

After the next definition you can write \gmu@RP[*hoptionsi*]{*hpackagei*}{*hcsnamei*} to get the package #2 loaded with options #1 if the csname #3 is undefined.

<span id="page-31-0"></span>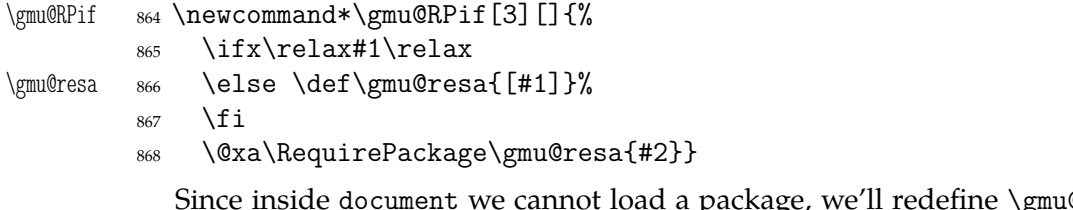

Since inside document we cannot load a package, we'll redefine \gmu@RPif to issue a request before the error issued by undefined CS.

\gmu@RPif

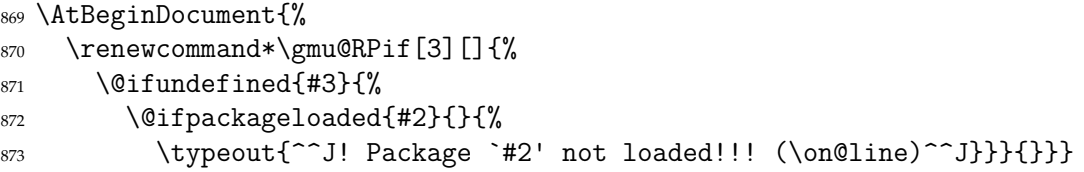

It's very strange to me but it seems that c is not defined in the basic math packages. It is missing at least in the *Symbols* book.

\continuum <sup>874</sup> \providecommand\*\continuum{\gmu@RPif{eufrak}{mathfrak}\mathfrak{c}}

And this macro I saw in the ltugproc document class nad I liked it.

\acro 875 \def\acro#1{\gmu@acroinner#1\gmu@acroinner}

\gmu@acroinner <sup>876</sup> \def\gmu@acroinner#1{% <sup>877</sup> \ifx\gmu@acroinner#1\else  $878$  \ifcat a\@nx#1%  $879$  \ifnum`#1=\uccode`#1% 880 {\scshape\lowercase{#1}}% 881 \else{\smallerr#1}%  $882 \quad \text{If } i$  $883$  \else#1%  $884$  \fi <sup>885</sup> \afterfi\gmu@acroinner  $886$  \fi}

> Since the fonts I am currently using do not support required font feature, I skip the following definition.

```
887 \iffalse
    \acroff 888 \newcommand*\acroff{%
     \acro 889 \def\acro##1{{\addfontfeature{Letters=UppercaseSmallCaps}##1}}}
            890 \fi
      \IMO 891 \newcommand*\IMO{\acro{IMO}}
      \AKA 892 \newcommand*\AKA{\acro{AKA}}
     \qxenc 893 \newcommand*\qxenc{\fontencoding{QX}\selectfont}
              The \copyright command is unavailable in T1 and U (unknown) encodings so pro-
           vide
\qxcopyright 894 \newcommand*\qxcopyright{{\qxenc\copyright}}
\qxcopyrights 895 \newcommand*\qxcopyrights{%
            896 \let\gmu@copyright\copyright
            897 \def\copyright{{\qxenc\gmu@copyright}}}
\fixcopyright 898 \newcommand*\fixcopyright{%
            899 \@ifXeTeX{\def\copyright{\char"00A9 }}{\qxcopyrights}}
```
Probably the only use of it is loading gmdocc.cls 'as second class'. This command takes first argument optional, options of the class, and second mandatory, the class name. I use it in an article about gmdoc.

<span id="page-32-0"></span>\secondclass <sup>900</sup> \def\secondclass{% \ifSecondClass <sup>901</sup> \newif\ifSecondClass

- 
- 

<sup>902</sup> \SecondClasstrue

<sup>903</sup> \@fileswithoptions\@clsextension}% [outeroff,gmeometric]{gmdocc} it's loading gmdocc.cls with all the bells and whistles except the error message.

Cf. *The TEXbook*exc. 11.6.

A line from LATEX:

% \check@mathfonts\fontsize\sf@size\z@\math@fontsfalse\selectfont

didn't work as I would wish: in a \footnotesize's scope it still was \scriptsize, so too large.

```
\dekfracc 904 \def\dekfracc#1/#2{\leavevmode\kern.1em
         905 \raise.5ex\hbox{\udigits\scriptsize#1}\kern-.1em
         906 /\kern-.15em\lower.25ex\hbox{\udigits\scriptsize#2}}
\fnfracc 907 \def\fnfracc#1/#2{\leavevmode\kern.1em
         908 \raise.6ex\hbox{\udigits\tiny#1}\kern-.1em
         909 /\kern-.1em\lower.25ex\hbox{\udigits\tiny#2}}
            A macro that acts like \setminus, (thin and unbreakable space) except it allows hyphenation
         afterwards:
  \ikern 910 \newcommand*\ikern{\,\penalty10000\hskip0sp\relax}
            And a macro to forbid hyphenation of the next word:
```
\nohy 911 \newcommand\*\nohy{\kern\z@}

#### **\@ifempty**

```
\@ifempty 912 \long\def\@ifempty#1#2#3{%
\gmu@reserveda 913 \def\gmu@reserveda{#1}%
            914 \ifx\gmu@reserveda\@empty\afterfi{#2}%
            915 \else\afterfi{#3}\fi
            916 }
```
#### **\include not only .tex's**

\include modified by me below lets you to include files of any extension provided that extension in the argument.

If you want to \include a non-.tex file and deal with it with \includeonly, give the latter command full file name, with the extension that is.

```
\gmu@getext 917 \def\gmu@getext#1.#2\@@nil{%
\gmu@filename 918 \def\gmu@filename{#1}%
\gmu@fileext 919 \def\gmu@fileext{#2}}
           920 \def\include#1{\relax
           921 \ifnum\@auxout=\@partaux
           922 \@latex@error{\string\include\space cannot be nested}\@eha
           923 \else \@include#1 \fi}
  \@include 924 \def\@include#1 {%
           925 \gmu@getext#1.\@@nil
\gmu@fileext 926 \ifx\gmu@fileext\empty\def\gmu@fileext{tex}\fi
```

```
927 \clearpage
928 \if@filesw
929 \immediate\write\@mainaux{\string\@input{\gmu@filename.aux}}%
930 \qquad \qquad \fi
931 \@tempswatrue
932 \if@partsw
933 \@tempswafalse
934 \edef\reserved@b{#1}%
935 \@for\reserved@a:=\@partlist\do{%
936 \ifx\reserved@a\reserved@b\@tempswatrue\fi}%
937 \fi
938 \if@tempswa
939 \let\@auxout\@partaux
940 \if@filesw
941 \immediate\openout\@partaux \gmu@filename.aux
942 \immediate\write\@partaux{\relax}%
943 \fi
944 \@input@{\gmu@filename.\gmu@fileext}%
945 \inclasthook
946 \clearpage
947 \@writeckpt{\gmu@filename}%
948 \if@filesw
949 \immediate\closeout\@partaux
950 \quad \text{If } i951 \else
```
If the file is not included, reset \@include \deadcycles, so that a long list of nonincluded files does not generate an 'Output loop' error.

```
952 \deadcycles\z@
          953 \@nameuse{cp@\gmu@filename}%
          954 \fi
          955 \let\@auxout\@mainaux}
 \whenonly 956 \newcommand\whenonly[3]{%
\gmu@whonly 957 \def\gmu@whonly{#1,}%
          958 \ifx\gmu@whonly\@partlist\afterfi{#2}\else\afterfi{#3}\fi}
             I assume one usually includes chapters or so so the last page style should be closing.
```

```
\inclasthook 959 \def\inclasthook{\thispagestyle{closing}}
```

```
Faked small caps
```

```
\gmu@scapLetters 960 \def\gmu@scapLetters#1{%
             961 \ifx#1\relax\relax\else% two \relaxes to cover the case of empty #1.
             962 \ifcat a#1\relax
             963 \ifnum\the\lccode`#1=`#1\relax
             964 {\gmu@scsetup\MakeUppercase{#1}}% not Plain \uppercase because that
                            works bad with inputenc.
             965 \else#1%
             966 \fi
             967 \else#1%
             968 \fi%
             969 \@xa\gmu@scapLetters
```
<span id="page-34-0"></span>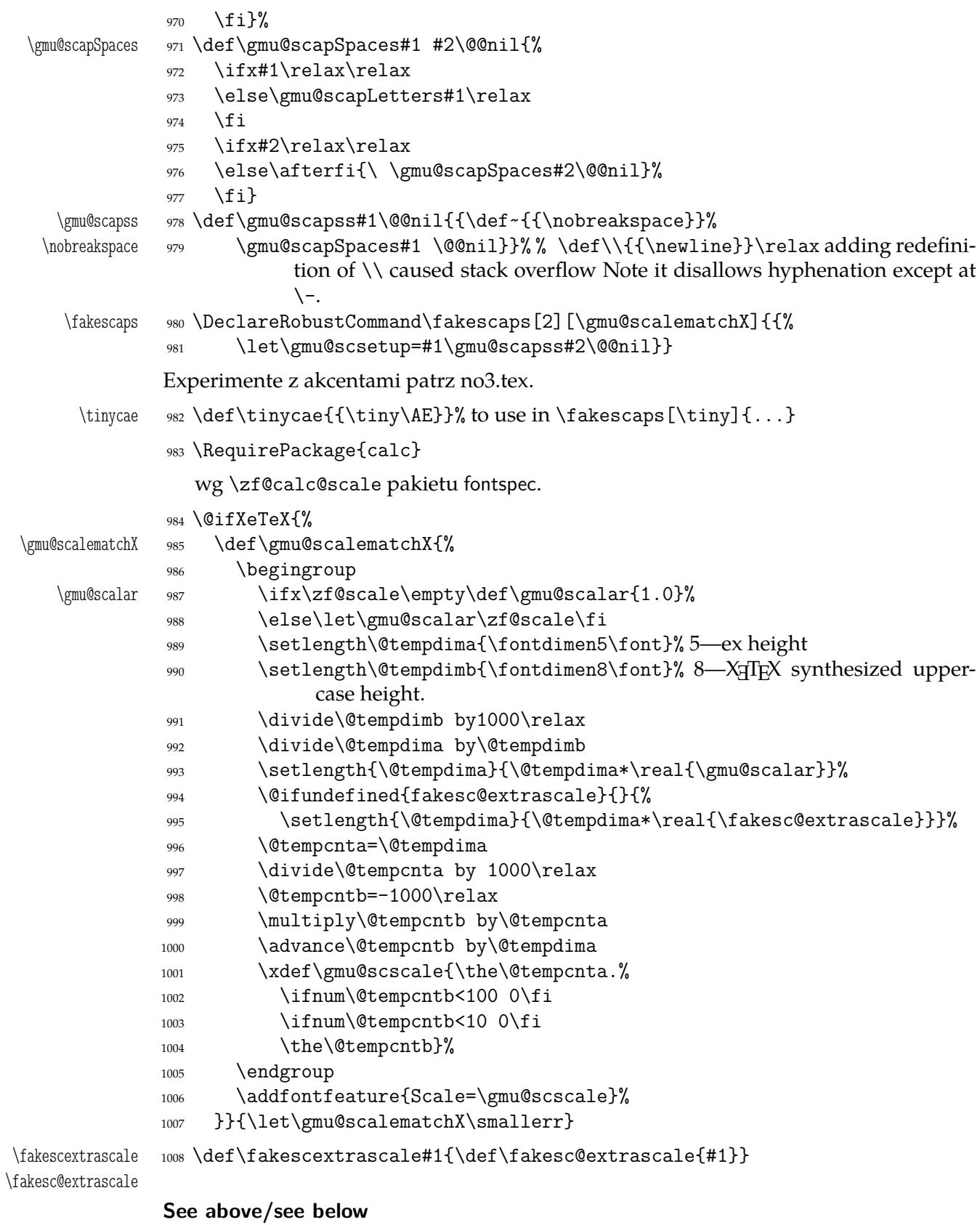

To generate a phrase as in the header depending of whether the respective label is before of after.

\wyzejnizej <sup>1009</sup> \newcommand\*\wyzejnizej[1]{%

```
1010 \edef\gmu@tempa{\@ifundefined{r@#1}{\arabic{page}}{%
               1011 \@xa\@xa\@xa\@secondoftwo\csname r@#1\endcsname}}%
               1012 \ifnum\gmu@tempa<\arabic{page}\relax wy\.zej\fi
               1013 \ifnum\gmu@tempa>\arabic{page}\relax ni\.zej\fi
               1014 \ifnum\gmu@tempa=\arabic{page}\relax \@xa\ignorespaces\fi
               1015 }
               luzniej and napapierki---environments used in page breaking for money
               The name of first of them comes from Polish typesetters' phrase "rozbijać [skład] na
               papierki"—'to broaden [leading] with paper scratches'.
\alpha \napapierkistretch 1016 \def\napapierkistretch{0,3pt}% It's quite much for 11/13pt typesetting
     napapierki 1017 \newenvironment*{napapierki}{%
               1018 \par\global\advance\baselineskip%
               1019 by 0ptplus\napapierkistretch\relax}{%
               1020 \par\dimen\z@=\baselineskip
               1021 \global\baselineskip=\dimen\z@}% so that you can use \endnapapierki in in-
                          terlacing environments
       luzniej 1022 \newenvironment*{luzniej}[1][1]{%
               1023 \multiply\tolerance by 2\relax
               1024 \looseness=#1\relax}{\par}
                  The original \pauza of polski has the skips rigid (one is even a kern). It begins with
               \ifhmode to be usable also at the beginning of a line as the mark of a dialogue.
               1025 \AtBeginDocument{% to be independent of moment of loading of polski.
        \pauza 1026 \DeclareRobustCommand*\pauza{%
               1027 \ifhmode\unskip\penalty10000\hskip0.2em plus0.1em\relax\fi
     \pauzacore 1028 \pauzacore\hskip.2em plus0.1em\ignorespaces}}
     \pauzacore 1029 \def\pauzacore{---}
     \shortpauza 1030 \def\shortpauza{%
     \pauzacore 1031 \def\pauzacore{--\kern,23em\relax\llap{--}}}
```

```
1032 \endinput
```
# **Change History**

v0.74 General: Added macros to make sectioning commands of mwcls and standard classes compatible. Now my sectionings allow two optionals in both worlds and with mwcls if there's only one optional, it's the title to toc and running head not just to the latter, 36 \begin: The catcodes of \begin and \end argument(s) don't have to agree strictly anymore: an environment is properly closed if the \begin's and \end's arguments result in the same \csname, 7 v0.75 \@ifnextac: added, 5 \@ifnextca[t](#page-6-0): \let for #1 changed to \def to allow things like \noexpand  $\sim$  , 4 \@ifnext[if](#page-4-0): \let for #1 changed to \def to allow things like **\noexpand**  $\sim$  , [5](#page-3-0) v0.76 General:

A 'fixing' of \dots was rolled back since it came out they were O.K. and that was the QX encoding that prints them very tight, 36 \freeze@actives: added, 31 v0.77 General: \afterfi & pals [ma](#page-35-0)de two-argument as the [Ma](#page-30-0)rcin Woliński's analogoi are. At this occasion some redundant macros of that family are deleted, 36 v0.78 General: \@namelet renamed to \n@melet to solve a conflict with the beamer cl[ass.](#page-35-0) The package contents regrouped, 36 v0.79 \not@onlypreamble: All the actions are done in a group and therefore \xdef used instead of \[ede](#page-35-0)f because this command has to use \do (which is contained in the \@preamblecmds list) and \not@onlypreamble itself should be able to be let to  $\text{do}, 15$ 

```
v0.80
   General:
     CheckSum 1689, 1
   \hfillneg:
     added, 30
v0.81
   \fnfracc:
     moved here from pmlectionis.cls, 33
   dClass:
     moved here from pmlectionis.cls, 33
v0.82
   \ikern:
     added, 33
v0.83
   \~:
     postponed to \begin{document} to
      avoid overwriting by a text command
      and made sensible to a subsequent /, 29
v0.84
   General:
     CheckSum 2684, 1
v0.85
   General:
     CheckSum 2795, 1
     fixed behaviour of too clever headings
      with gmdoc by adding an \ifdim test, 36
```
## **Index**

Numbers written in ital[ic r](#page-14-0)efer to the code lines where the corresponding entry is described; numbers underlined refer to the code line of the definition; numbers in roman refer to the code lines where the entry is used. The numbers preceded with 'p.' are page numbers. All the numbers are hyperlinks.

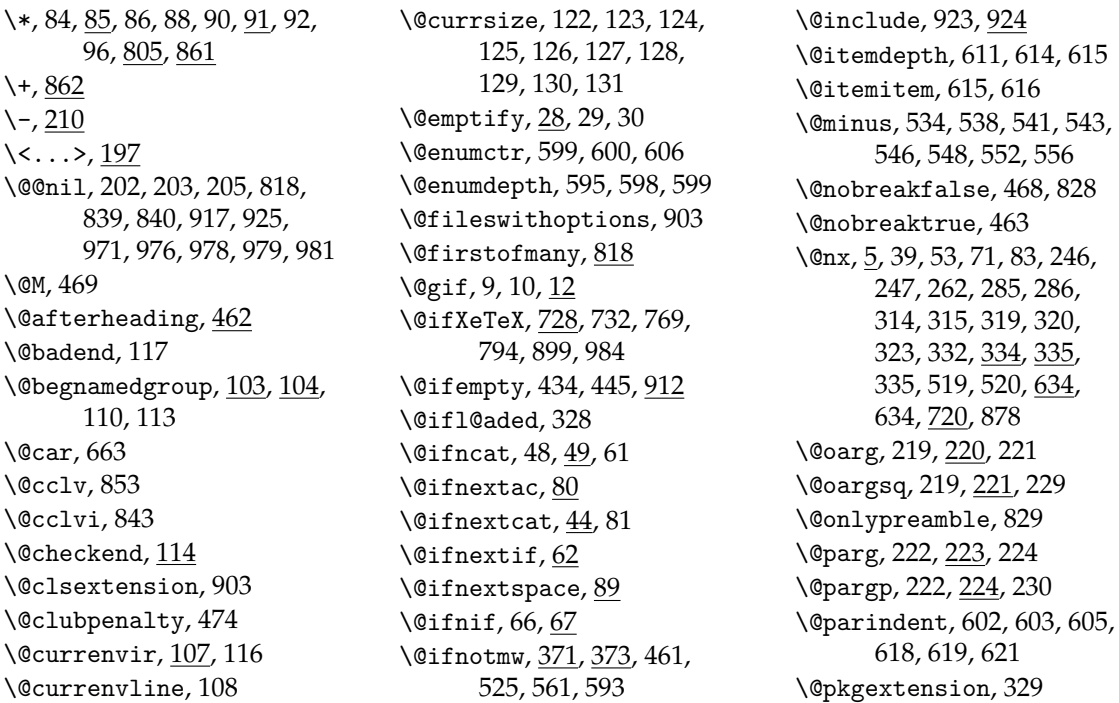

\@preamblecmds, 324, 325, 333, 336 \@relaxen, 32, 33, 34 \@reserveda, 90, 92 \@starttoc, 823 \@tem[pdim](#page-14-0)a, [98](#page-14-0)9, [992,](#page-14-0) [993,](#page-14-0) 995, [996](#page-3-0), [1000](#page-3-0) \@tempdima\*, [993](#page-5-0), [99](#page-5-0)5 \@tempdimb, [990,](#page-29-0) 991, 992 \@textsupe[rscript](#page-34-0), [800,](#page-34-0) 801 \@too[deep](#page-34-0), [596](#page-34-0), [612](#page-34-0) \@topnewpage, [417](#page-34-0) \@whilenum, [843,](#page-34-0) [853](#page-34-0) \@xa, 4, 13, 15, 22, 27, [37,](#page-28-0) [61,](#page-28-0) 115, [116,](#page-23-0) [136,](#page-23-0) 185, 216, 241, [246](#page-17-0), 247, 280, 2[85,](#page-30-0) 2[86,](#page-30-0) 300, [3](#page-1-0)[11,](#page-2-0) [314](#page-2-0), [31](#page-2-0)[5,](#page-3-0) [319,](#page-3-0) [320,](#page-6-0) [456,](#page-6-0) [480,](#page-7-0) [517,](#page-9-0) [572,](#page-10-0) [578,](#page-11-0) [600,](#page-11-0) [616,](#page-11-0) [629,](#page-12-0) [718,](#page-12-0) [720,](#page-12-0) [724,](#page-13-0) [729,](#page-13-0) [825,](#page-13-0) [840,](#page-13-0) [868,](#page-13-0) [969,](#page-13-0) [1011](#page-18-0), [10](#page-19-0)[14](#page-20-0) \@xif[ncat](#page-22-0), [51,](#page-22-0) [61](#page-23-0) \@xif[nif](#page-23-0), [69](#page-26-0) \acro, [875](#page-33-0), [889,](#page-35-0) [891,](#page-35-0) [892](#page-31-0) \acroff, 8[88](#page-3-0) \addfont[feature](#page-4-0), 742, 747, 749, 765, 796, 889, 1006 \addt[o@macro](#page-31-0), [21,](#page-31-0) 2[5](#page-31-0) \addtoh[eadin](#page-31-0)g, 454 \addtomacro, 25 \addt[onummacr](#page-27-0)o, [35](#page-28-0)[4](#page-31-0) \addtotoks, 2[6](#page-2-0) \AE, 982 \afterfi, 83, [93,](#page-3-0) [94,](#page-18-0) 97, 200, 227, 2[40,](#page-15-0) 279, 730, 8[85,](#page-3-0) 914, 915, [95](#page-34-0)8, 976 \afterfi[fi](#page-4-0), [98,](#page-5-0) [267,](#page-5-0) [270](#page-5-0) \afte[rfif](#page-10-0)[ifi](#page-11-0), [102](#page-11-0) \afte[riff](#page-26-0)[ifi](#page-31-0), [99](#page-32-0) \afte[riff](#page-33-0)[ifif](#page-34-0)i, 10[1](#page-32-0) \afterifif[fif](#page-5-0)[ifi](#page-12-0), [100](#page-12-0) \AKA, 892 \all@other, 7[17,](#page-5-0) 718 \AmSTeX, 688 \arg, 226, 227 \AtB[egin](#page-31-0)Document, 225, 331, 3[58,](#page-26-0) 7[36,](#page-26-0) 739, 806, [86](#page-25-0)9, 1025 \beg[in](#page-11-0), 1[12,](#page-11-0) 113 \begi[n\\*](#page-14-0), 1[13](#page-15-0) \BibT[eX](#page-28-0), 6[90](#page-31-0) \bigskipamount, [816](#page-35-0)

\bnamegroup, 110 \boldmath, 663 \box, 678 \bslash, 173, 209, 246, 286, 451, 452, [45](#page-6-0)3 \c@gm@Pro[nounG](#page-24-0)ender, 337 \c@N[oNumS](#page-24-0)ecs, 359 \c@secn[umde](#page-8-0)[p](#page-18-0)[th](#page-10-0), [379](#page-11-0) \Clas[sErr](#page-18-0)or, 4[50](#page-18-0) \cleardoublepage, 37[0](#page-14-0) \clubpenalty, [469,](#page-15-0) 474 \cmd, 216 \cmd@to@cs, [216,](#page-18-0) [217](#page-16-0) \color, 859 \continuum, 8[74](#page-19-0) \copy, [647](#page-10-0), 670, 684 \count, 355, [356,](#page-10-0) [357,](#page-10-0) 652, 6[53,](#page-30-0) 654, 655, 656, 657, 6[58,](#page-31-0) 659, 774, [775,](#page-24-0) [776,](#page-24-0) [777,](#page-24-0) 781, 7[82,](#page-15-0) 7[83,](#page-15-0) 7[84,](#page-15-0) 7[86,](#page-24-0) [787,](#page-24-0) [788,](#page-24-0) [842,](#page-24-0) [843,](#page-24-0) [844,](#page-24-0) [845,](#page-24-0) [848,](#page-24-0) [852,](#page-27-0) [853,](#page-27-0) [854,](#page-28-0) [855](#page-28-0) \cs, 2[09,](#page-28-0) 2[12,](#page-28-0) 2[14,](#page-28-0) 2[16](#page-28-0) \czer, [860,](#page-28-0) [861,](#page-28-0) [862](#page-30-0) \czer[wo](#page-30-0), 8[59,](#page-30-0) 8[60](#page-30-0) \dag, [862](#page-30-0) \de[adcycles](#page-10-0), [952](#page-10-0) \Decl[areLogo](#page-30-0), [628,](#page-30-0) 638, 662, 667, 690, 693, [695](#page-30-0), 696, 697, 699, 701, 702, [70](#page-33-0)4, 710 \DeclareRobu[stCo](#page-23-0)[mman](#page-24-0)d, 980 \Decl[areRobus](#page-24-0)[tCommand](#page-25-0)\*, [118,](#page-25-0) [146,](#page-25-0) [147,](#page-25-0) [148,](#page-25-0) [149,](#page-25-0) [150,](#page-25-0) [151,](#page-25-0) [183,](#page-25-0) 206, 208, 209, 212, 214, 362, 637, 741, [799,](#page-7-0) [805,](#page-7-0) [807,](#page-8-0) [1026](#page-8-0) \Decl[areTextComma](#page-8-0)[nd](#page-9-0), 634 \Decl[areTextCommandDe](#page-10-0)fault, [636](#page-10-0) \def@[othe](#page-28-0)r, [715](#page-28-0) \defobeylines, 812 \dekbigskip, 816 \dekf[racc](#page-23-0), 759, 764, 767, 904 \dekmedskip, [815](#page-26-0) \deksmallskip, [813](#page-29-0) \dimen, 773, [776,](#page-29-0) 780, 783, 832, [833,](#page-27-0) [834,](#page-27-0) [1020](#page-27-0), [102](#page-32-0)1 \discre, 198, [201](#page-29-0) \discret, 199, 2[00](#page-29-0) \divide, [654](#page-27-0), [657](#page-28-0), [658](#page-28-0), [775](#page-28-0), [777,](#page-29-0) [782,](#page-29-0) [784,](#page-29-0) [991,](#page-35-0) 992, [99](#page-9-0)[7](#page-10-0)

\edef@other, 723, 726 \eequals, 838 \egRestore@Macro, 274, 275 \egRestore@MacroSt, 274, 276 \egroupfirs[tofone](#page-26-0), 153 \egStore[@Macr](#page-30-0)o, 235, 236 \egStore@MacroSt, [235,](#page-12-0) [237](#page-12-0) \emptify, 29, 29, 744 \enamegroup, 111 \endlist, 609, 62[4](#page-11-0) \enoughpage, 830 \ensurem[ath](#page-3-0), [184](#page-3-0), [194](#page-26-0)[,](#page-11-0) 7[00,](#page-11-0) 802 enumerate\*, [594](#page-6-0) \env, 212 \equals, [837](#page-23-0) \eTeX, 699, 70[1](#page-9-0) \everypar, [465,](#page-22-0) 4[75](#page-9-0) \exi[i@cur](#page-10-0)renvir, 116, 117 \f@en[coding](#page-25-0), 850 \f@series, [663](#page-19-0) \fakesc@extra[sca](#page-19-0)[le](#page-6-0), [995,](#page-6-0) 1008 \fakescaps, [980](#page-30-0) \fakescex[tras](#page-24-0)cale, 1008 \file, 207 \fixc[opyri](#page-34-0)ght, 898 \fnfracc, 7[67,](#page-34-0) 907 \fontencoding, 893 \fooa[tlet](#page-10-0)ter, 155 \foone, 153, 155, [158](#page-31-0), 160, 165, [174](#page-27-0), [176](#page-32-0), 178, 213, 809, [811](#page-31-0) \FormatHangH[eadin](#page-8-0)g, 533, [539,](#page-8-0) 5[44,](#page-8-0) 5[49](#page-8-0) \Form[atRunInHeading](#page-8-0), 553, [557](#page-10-0) \freeze@a[ctives](#page-29-0), 84[1](#page-20-0) \g@em[ptif](#page-20-0)y, [30](#page-20-0), [31](#page-21-0) \g@re[laxe](#page-21-0)n, 34, 35 \gaddtomacro, 20 \gemptify, 31, 31 \glet, 19, 4[81](#page-3-0) \gm@atppron, [338,](#page-3-0) 341, 342, 343, 344, [34](#page-2-0)5, 346, 347, [348](#page-3-0) \gm@c[lea](#page-2-0)[rpag](#page-19-0)[esd](#page-3-0)uetoopenright, 369, 38[8](#page-14-0) \gm@d[ef@other@tempa](#page-14-0), [716](#page-14-0) \gm@d[ontnumbe](#page-14-0)rsectionsoutofmainmatter, 367, 380 \gm@g[obmacro](#page-16-0), 718, 720 \gm@hyperrefstepcou[nter](#page-26-0), 361, 364, 399 \gm@i[fnac](#page-16-0), [81,](#page-16-0) 82 \gm@jobn, 839, [840](#page-26-0)

\gm@letspace, 87, 93 \gm@notprerr, 330, 335 gm@PronounGender, 337 \gm@pswords, 202, 203, 205 \gm@sec, 581, 5[88,](#page-5-0) [589](#page-5-0) \gm@secini, 5[62,](#page-14-0) 5[72,](#page-14-0) 575, 578, 586 \gm@secmarkh, [576](#page-10-0) \gm@sec[star](#page-22-0), [564,](#page-22-0) [570,](#page-22-0) 573, 579, 5[88,](#page-21-0) 5[89](#page-22-0) \gm@s[ecx](#page-22-0), [581,](#page-22-0) 582 \gm@secxx, 563, [577](#page-22-0), 583 \gm@straigh[tens](#page-21-0)[ec](#page-22-0), 5[84,](#page-22-0) 591 \gm@t[argetheading](#page-22-0), 362, 365 \gml@Sto[reCS](#page-22-0), [253](#page-22-0), 269, 292 \gml@stor[emac](#page-21-0)[ros](#page-22-0), [254,](#page-22-0) 261, 267, 270, [293](#page-22-0) \gmobeyspaces, 810 \gmshowlists, [36](#page-12-0) \GMtextsuperscri[pt](#page-12-0), 793 \gmu@[acroinne](#page-12-0)r, [87](#page-12-0)5, [87](#page-13-0)6, 877, 885 \gmu@checkaf[ters](#page-3-0)ec, 477, 519 \gmu@copyright, 896, [897](#page-28-0) \gmu@def, [37](#page-31-0)2, 374, 374, 375 \gmu@[dekfracc](#page-31-0), 746, 761 \gmu@fileext, 919, 92[6,](#page-19-0) 926, 944 \gmu@fil[enam](#page-16-0)e, [91](#page-16-0)8, [929,](#page-16-0) 941, 944, [947,](#page-27-0) [953](#page-27-0) \gmu@getaddvs, [513](#page-32-0), [513](#page-32-0), 517 \gmu@[gete](#page-32-0)[xt](#page-33-0), 917, 925 \gmu@nl@reser[veda](#page-32-0), [313](#page-33-0), [316,](#page-33-0) [318,](#page-33-0) [321](#page-33-0) \gmu@prevsec, [464,](#page-20-0) [466,](#page-20-0) 480, 485, [509](#page-32-0) \gmu@resa, 866, 868 \gmu@[reserved](#page-13-0)a, [84](#page-13-0), [86,](#page-13-0) 262, 263, [266](#page-18-0), [456](#page-19-0), [458,](#page-19-0) [481,](#page-19-0) [482,](#page-20-0) 483, 629, [631,](#page-31-0) [633,](#page-31-0) 634, 635, 719, 7[21,](#page-4-0) [723,](#page-5-0) [724,](#page-12-0) [726,](#page-12-0) [727,](#page-12-0) [913,](#page-18-0) 914 \gmu@[RPif](#page-18-0), [858](#page-19-0), [864](#page-19-0), [870](#page-19-0), 874 \gmu@[scalar](#page-23-0), 9[87,](#page-23-0) 9[88,](#page-23-0) 993 \gmu@[scal](#page-23-0)[ematchX](#page-26-0), [980,](#page-26-0) [985,](#page-26-0) [1007](#page-26-0) \gmu@scap[Lett](#page-30-0)[ers](#page-31-0), [960,](#page-31-0) 969, 97[3](#page-34-0) \gmu@scapSpaces, [971,](#page-34-0) 976, 979 \gmu@[scapss](#page-34-0), 978, 981 \gmu@scscale, 1001, [100](#page-33-0)6 \gmu@[scse](#page-33-0)[tup](#page-34-0), 964, 981 \gmu@setheading, [516,](#page-34-0) [521,](#page-34-0) [522](#page-34-0) \gmu@setset[SMglobal](#page-34-0), 252, 255, 291

\gmu@setSMglobal, 257, 259, 270 \gmu@SMdo@scope, 299, 301, 303, 304, 310 \gmu@SMdo@setsco[pe](#page-12-0), 297, [302,](#page-12-0) [308](#page-12-0) \gmu@SMglobalfa[lse](#page-13-0), [242,](#page-13-0) [249,](#page-13-0) [259,](#page-13-0) [264,](#page-13-0) 281, 288, 306 \gmu@[SMglobal](#page-13-0)true, [233,](#page-13-0) 257 \gmu@smtempa, 244, 24[8,](#page-11-0) [283,](#page-11-0) [287](#page-12-0) \gmu@[temp](#page-12-0)a, [10](#page-13-0)[10,](#page-12-0) 1[012,](#page-12-0) 1013, 1014 \gmu@tilde, 8[03,](#page-11-0) 8[05,](#page-11-0) [808](#page-11-0) \gmu@[whonly](#page-12-0), 957, 958 \gn@melet, [317](#page-35-0) \gobble, [156](#page-35-0) \gobbletwo, [157](#page-28-0) \grefstepco[unte](#page-33-0)[r](#page-28-0), [17](#page-33-0) \grelaxen, [35,](#page-13-0) 35, 466 \hathat, [214](#page-8-0) \HeadingNu[mber](#page-8-0), 3[96,](#page-2-0) 398 \HeadingN[umbere](#page-3-0)[dfal](#page-19-0)se, 368, 379 \Headin[gRHe](#page-10-0)adText, 382 \HeadingText, 3[84](#page-17-0) \HeadingTOCText, 38[3](#page-17-0) \HeShe, [345](#page-16-0)  $\hbox{\texttt{heshe}}, 341$ \hfillneg, 81[7](#page-16-0) \HimHer, 347 \himher, [343](#page-14-0) \HisHer, [346](#page-14-0)  $\hbox{hisher}, \frac{342}{5}$  $\hbox{hisher}, \frac{342}{5}$  $\hbox{hisher}, \frac{342}{5}$ \HisHers, [348](#page-14-0) \hishers, [344](#page-14-0) \hrule, [501](#page-14-0) \hyphen[pena](#page-14-0)lty, 205 \if@afte[rinde](#page-14-0)nt, 470 \if@fi[lesw](#page-19-0), 825, 928, 940, 948 \if@mainmatter, [368](#page-10-0) \if@nobreak, 467 \if@openright, 3[70](#page-19-0) \if@specia[lpage](#page-29-0), [387](#page-33-0) \if@twoside, 410 \ifgmu@post[sec](#page-19-0), [479,](#page-16-0) 508, 512 \ifgmu@SMglob[al](#page-16-0), 232, 240, 245, 256, 279, [28](#page-16-0)4, 303 \ifHeadingN[umbe](#page-17-0)red, 378, 394 \ifodd, 340 \ifSecondClass, [901](#page-11-0) \ikern, [91](#page-11-0)[0](#page-12-0) \IMO, 891 \incla[stho](#page-14-0)ok, 945, 959

\itemindent, 602, 618 itemize\*, 610 \jobnamewoe, 840 \l@nohyp[henation](#page-23-0), [180](#page-23-0), 181, 191 \labelsep, 6[04,](#page-30-0) 620 \labelwidth, 603, 604, 619, 620 \larger, *p. 8*, 146 \larg[err](#page-9-0), *[p. 8](#page-9-0)*, 150 \LaTeXe, 6[26,](#page-23-0) 6[62](#page-23-0) \LaTeXpar, 6[67](#page-23-0) \leftma[rgin](#page-7-0), [601](#page-7-0), [617](#page-23-0) \list, 600, [616](#page-7-0) \listpa[rind](#page-23-0)[ent](#page-24-0), 605, 621 \liturgiq[ues](#page-24-0), 857 \looseness, [1024](#page-23-0) luzni[ej](#page-23-0), 1[022](#page-23-0) \macro, 720 \MakeUpper[case](#page-35-0), 964 \marg, 218, [230](#page-35-0) \math@arg, 226, 227 \mathf[rak](#page-26-0), 874 \medmuskip, 200 \meta, [183,](#page-10-0) [197,](#page-11-0) 2[18,](#page-33-0) 220, 223 \meta@fon[t@select](#page-11-0), 187, 196 \meta@hyp[hen@](#page-31-0)restore, 188, 1[93](#page-10-0) \mskip, [200](#page-9-0) \multiply, 653, [656](#page-10-0), [999,](#page-9-0) [1023](#page-9-0) \mw@getflags, 480 \mw@H[eadingBr](#page-9-0)eakAfter, [389,](#page-10-0) 406, 421, 425, 433, [481](#page-24-0) \mw@HeadingB[reak](#page-19-0)[B](#page-24-0)[efor](#page-34-0)[e](#page-35-0), 386, 432, 482 \mw@H[eadi](#page-16-0)[ngLevel](#page-17-0), [376,](#page-17-0) 379 \mw@H[eadi](#page-17-0)[ngRu](#page-19-0)nIn, 401, 432 \mw@HeadingType, 385, 464, [486,](#page-16-0) [487,](#page-17-0) [498](#page-19-0) \mw@HeadingWhole[Width](#page-16-0)[,](#page-16-0) 404, 433 \mw@normalheading, [4](#page-16-0)[08,](#page-18-0) [417,](#page-19-0) [420,](#page-19-0) [424,](#page-19-0) 521 \mw@processflags, 434 \mw@r[uninhead](#page-17-0)ing, 402, 522 \mw@secdef, 437, 438, [439](#page-17-0), 444 \mw@s[ection](#page-17-0), 4[36](#page-17-0) \mw@sectionxx, 375 \mw@secundef, 441, [446,](#page-17-0) [448](#page-20-0) \mw@setfla[gs](#page-18-0), 4[42](#page-18-0) \n@melet, 312, [4](#page-18-0)[55,](#page-16-0) 459, 565, 568, [586](#page-18-0) \nameshow, 37

\includegraphics, 792

napapierki, 1017 \napapierkistretch, 1016, 1019 \newcounter, 337, 359  $\neq$ \newlanguage, [181](#page-35-0) \neww[rite](#page-35-0), 825 \nfss@text, [185](#page-14-0) \nieczer[,](#page-2-0) 863 \nobreakspace, [978](#page-9-0) \nohy, 911 NoNumSecs, [3](#page-29-0)[59](#page-9-0) \not@onl[ypre](#page-30-0)amble, 322, 325, 326, [327,](#page-34-0) 328, 329 \numm[acro](#page-32-0), 349 \oarg, 219 \old@[begi](#page-14-0)n, [11](#page-14-0)2, [113](#page-14-0) \oldLaTeX, [625](#page-15-0) \oldLaTeXe, 626 \OnAt[Line](#page-10-0), 836 \PackageW[arni](#page-23-0)[ng](#page-6-0), [142](#page-6-0), 144 \pagebreak, [409,](#page-23-0) 421, 425 \pagegoal, [832](#page-30-0) \pagetotal, 833 \ParanoidPostsec, [507](#page-7-0) \parg, 222 \partopsep, [60](#page-29-0)[1,](#page-17-0) [617](#page-17-0) \pauza, 1026 \pauzacore, [1028](#page-29-0), 1[029,](#page-19-0) 1031 \pdfe[TeX](#page-11-0), 701 \pdfTeX, 702 \pk, 208 \Plain[TeX](#page-35-0), [695](#page-35-0) \possfil, [215](#page-25-0) \prints[paces](#page-25-0), 202, 206 \qx[copy](#page-10-0)right, 894 \qxcopyr[ight](#page-10-0)[s](#page-25-0), 895, 899 \qxenc, 893, 894, [897](#page-10-0) \real, 993, 995 \reflectbox, [707,](#page-31-0) 7[13](#page-31-0) \relaxen, [33](#page-31-0), [33,](#page-31-0) [429](#page-31-0) \relsize, *p. 8*, 118, 119, 146, [147,](#page-34-0) [148,](#page-34-0) 149, 150, 151 \renewcomma[nd\\*](#page-25-0), [870](#page-25-0)

\Require[Packag](#page-3-0)e, [73](#page-17-0)3, 734, 735, [822](#page-7-0), [868](#page-7-0), [983](#page-7-0)

\resizebox, 791 \resizegraphics, 770, 790 \Restore@Macro, 275, 277, 292, 295 \Restore@M[acros](#page-28-0), 289, 290 \Restore@MacroSt, [276](#page-27-0), [282](#page-28-0) \RestoreMacro, [273,](#page-12-0) [374,](#page-12-0) 737 \Rest[oreMacro](#page-13-0)\*, 737 \RestoreMacros, [289](#page-12-0) \RestoringDo, 307 \romannumeral, [599,](#page-12-0) [615](#page-16-0) \rs@size@warni[ng](#page-26-0), 135, 140, 142 \rs@unknown@[warn](#page-13-0)[ing](#page-12-0), 132, 144

\scsh[ape](#page-7-0), [694,](#page-7-0) 880 \secondclass, 900 \Seco[ndCl](#page-7-0)asstrue, 90[2](#page-7-0) \SetSectionFormatting, 429, [430](#page-25-0), [527](#page-31-0), 530, 537, 542, [547](#page-32-0), 551, 555 \SetTwoheadSkip, [523,](#page-32-0) 536, 541, 546 \sfna[me](#page-17-0), 2[06,](#page-17-0) 2[07](#page-20-0) \shor[tpauza](#page-20-0), 1[030](#page-21-0) \showboxbreadth, [36](#page-20-0) \show[boxd](#page-20-0)[epth](#page-21-0), 36 \ShowFo[nt](#page-10-0), 8[49](#page-10-0) \showlists, [36](#page-35-0) \SliTeX, 693 \smaller, p. 8, 1[47](#page-3-0) \smallerr, *[p. 8](#page-30-0)*, 151, 881, 1007 \smallskip[amou](#page-3-0)nt, 813, 814 \smartu[nder](#page-25-0), 167 \SMglobal, [23](#page-7-0)[3](#page-8-0) \stepnumm[acro](#page-7-0), [350](#page-8-0) \Store@Macro, 236, [238,](#page-29-0) [253](#page-29-0) \Store@Macr[os](#page-8-0), 250, 251 \Store@Ma[croSt](#page-11-0), 237, 243 \Stored@Macro, [294,](#page-15-0) 295 \StoredMacro, [294](#page-11-0) \StoreMacro, 2[34,](#page-12-0) [3](#page-11-0)[74,](#page-12-0) [665](#page-12-0) \StoreMacro\*, 6[66](#page-11-0) \StoreMacros, [250](#page-13-0) \StoringAndR[elax](#page-13-0)i[ngDo](#page-13-0), 296 \subs, 159, 16[9](#page-11-0)

\TB, 698

\TeXbook, 697, 698 \textcolor, 863 \textlarger, 148 \textsl, 697 \textsma[ller](#page-25-0), [149](#page-25-0) \textstyle, [664](#page-30-0) \textsupers[cript](#page-8-0), 795, 799 \textvi[sible](#page-25-0)space, 201 \thr@@, 595, 61[1](#page-8-0) \tinycae, 9[82](#page-24-0) \TODO, 819 \toks, 456, 457, 458, [514,](#page-10-0) [515,](#page-23-0) 5[19,](#page-23-0) 520 \toleran[ce](#page-34-0), 1023 \t0nL[ine](#page-29-0), 835 \true[textsuperscr](#page-18-0)[ipt](#page-20-0), [797,](#page-20-0) [798](#page-20-0) \twocoltoc, [821,](#page-35-0) [82](#page-20-0)9 \udigits, [741,](#page-30-0) 744, 905, [906,](#page-28-0) [908,](#page-28-0) 909 \undeksmal[lski](#page-29-0)p, [81](#page-29-0)4 \unex@namedef, 722 \unex@na[meuse](#page-26-0), [72](#page-26-0)[5](#page-32-0) \usec[ounter](#page-32-0), 6[06](#page-32-0) \value, 340 \varepsilon, 6[64,](#page-26-0) 700 \vs, 201, 202, [205](#page-23-0) \wd, 645, [648](#page-14-0), 671, 676, 684, 685, 77[4](#page-24-0) \Web, [696](#page-10-0) \whenon[ly](#page-10-0), 9[56](#page-10-0) \WP[headings](#page-24-0), [526](#page-24-0) \wyze[jniz](#page-24-0)[ej](#page-27-0), 100[9](#page-24-0) \Xed[ekfra](#page-25-0)[cc](#page-33-0), 745 \XeLaTeX, 710 \XeTeX, 704 \XeTeXpicfile, [771](#page-34-0), 788 \XeTeXthree, [731](#page-27-0) \xiiand, [177](#page-25-0) \xiiba[cksl](#page-25-0)ash, 172, 173 \xiipercent, 1[75](#page-27-0) \xiispace, 39, [40,](#page-26-0) 1[79](#page-28-0) \xiistr[ing](#page-8-0), 38 \xiiunder, 161, [163,](#page-8-0) [164](#page-8-0)

\zf@scale, [98](#page-3-0)[7,](#page-8-0) [9](#page-3-0)[88](#page-8-0)